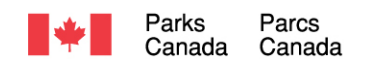

#### **RETURN BIDS TO: RETOURNER LES SOUMISSIONS AU :**

Par la poste :

Module de réception des soumissions de l'Agence Parcs Canada Service national de passation de marchés 111, rue Water Est Cornwall ON K6H 6S2

# **REQUEST FOR PROPOSAL**

# **DEMANDE DE PROPOSITION**

### **Proposal to: Parks Canada Agency**

We hereby offer to sell to Her Majesty the Queen in right of Canada, in accordance with the terms and conditions set out herein, referred or attached hereto, the goods, services and construction listed herein or on any attached sheets at the price(s) set out therefor.

### **Proposition à : l'Agence Parcs Canada**

Nous offrons par la présente de vendre à sa Majesté la Reine du chef du Canada, aux conditions énoncées ou incluses par référence dans la présente et aux annexes ci-jointes, les biens, services et travaux de construction énumérés ici et sur toute feuille ci-annexée, au(x) prix indiqué(s).

### **Issuing Office - Bureau de distribution :**

Agence Parcs Canada Service national de passation de marchés 111, rue Water Est Cornwall ON K6H 6S2

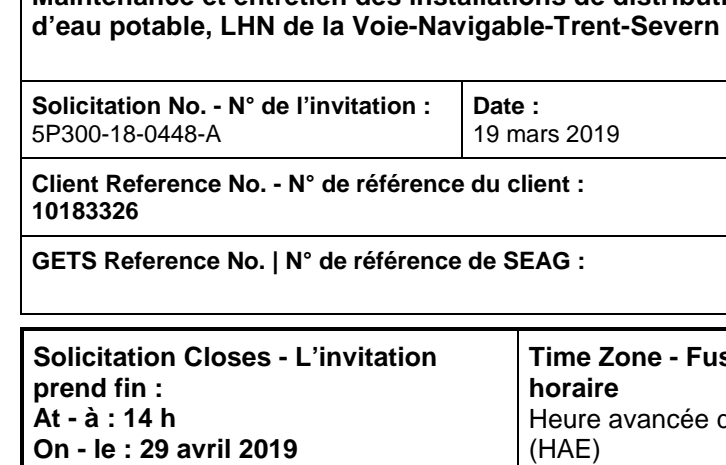

**Time Zone - Fuseau horaire** e avancée de l'Est (HAE)

**F.O.B. - F.A.B. : Plant B** Other - Autre : □

**Maintenance et entretien des installations de distribution** 

**Address Enquiries to - Adresser toute demande de renseignements à :**

Céline Morin

**Title - Sujet :**

**Telephone No. - N° de téléphone :** 613-938-5940 **Email Address – Courriel :** Celine.morin@canada.ca

**Destination of Goods, Services, and Construction - Destination des biens, services et travaux de construction :** Voie navigable Trent-Severn Divers emplacements entre Trenton et Port Severn Parcs Canada 2155 Ashvurnham Drive Peterborough ON K9J 6Z6

#### **TO BE COMPLETED BY THE BIDDER - À REMPLIR PAR LE SOUMISSIONNAIRE**

**Vendor/ Firm Name - Nom du fournisseur / de l'entrepreneur : Address - Adresse : Telephone No. - N° de téléphone : Fax No. - N° de télécopieur : Name of person authorized to sign on behalf of the Vendor/ Firm (type or print) - Nom de la personne autorisée à signer au nom du fournisseur/de l'entrepreneur (taper ou écrire en caractères d'imprimerie) : Signature : Date : Date : Date :** 

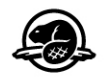

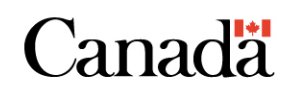

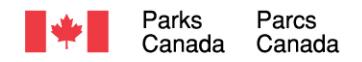

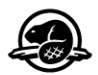

#### **AVIS IMPORTANT AUX SOUMISSIONNAIRES**

#### **Dépôt direct**

Le gouvernement du Canada est passé du paiement par chèque au dépôt direct, un virement de fonds électronique dans votre compte bancaire. Les nouveaux fournisseurs à qui on attribue un contrat seront tenus de remplir un formulaire de dépôt direct pour s'inscrire auprès de l'Agence Parcs Canada pour recevoir un paiement.

Des informations complémentaires sur cette initiative du gouvernement du Canada sont disponibles à: [http://www.depotdirect.gc.ca](http://www.depotdirect.gc.ca/)

#### **Exigences relatives à la sécurité**

Ce document contient une exigence relative à la sécurité. Pour de plus amples renseignements, consulter la Partie 1 – Renseignements généraux, article 1.1 Exigences relatives à la sécurité, et la Partie 6 – Clauses du contrat subséquent, article 6.1, Exigences relatives à la sécurité.

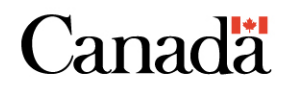

## **TABLE DES MATIÈRES**

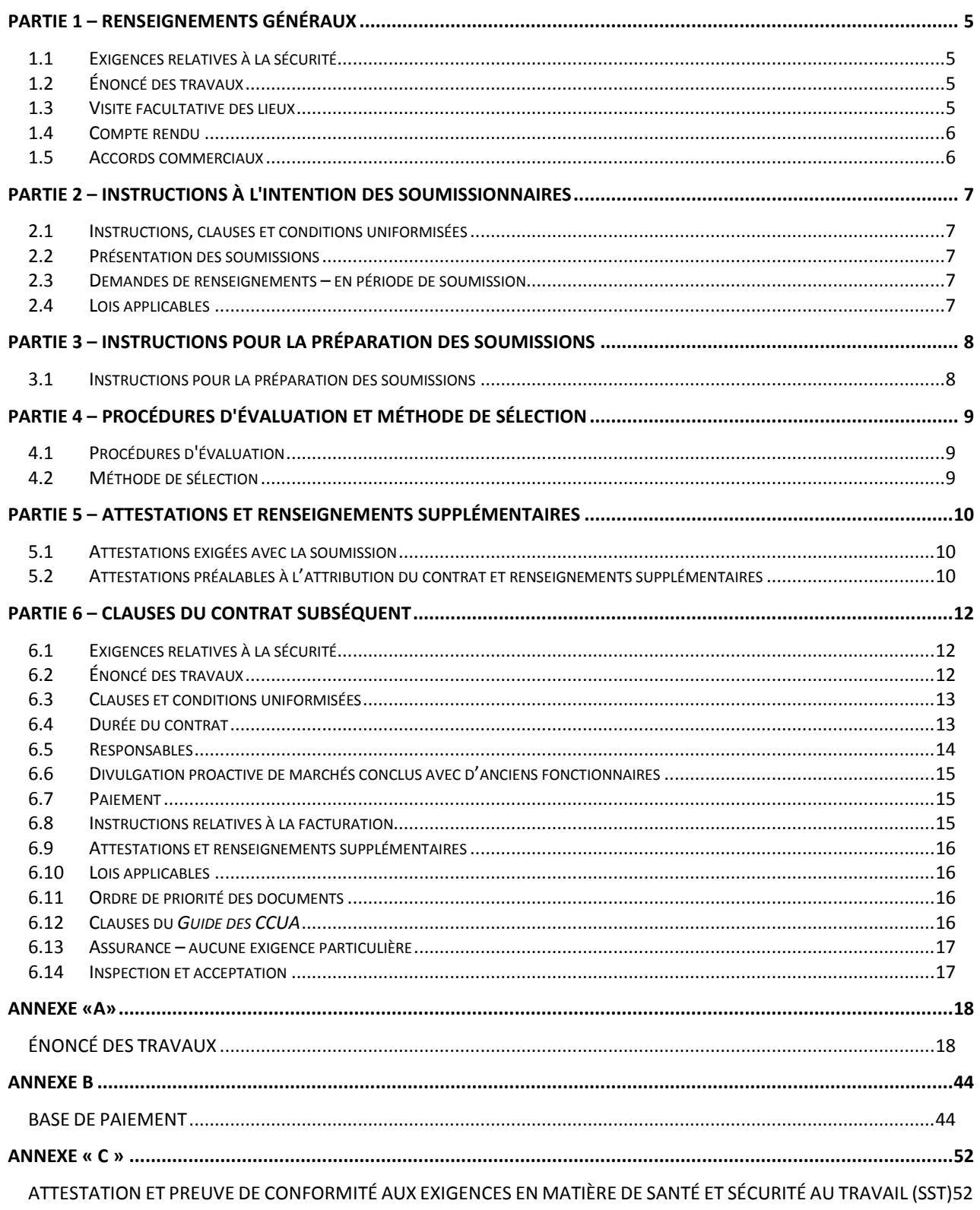

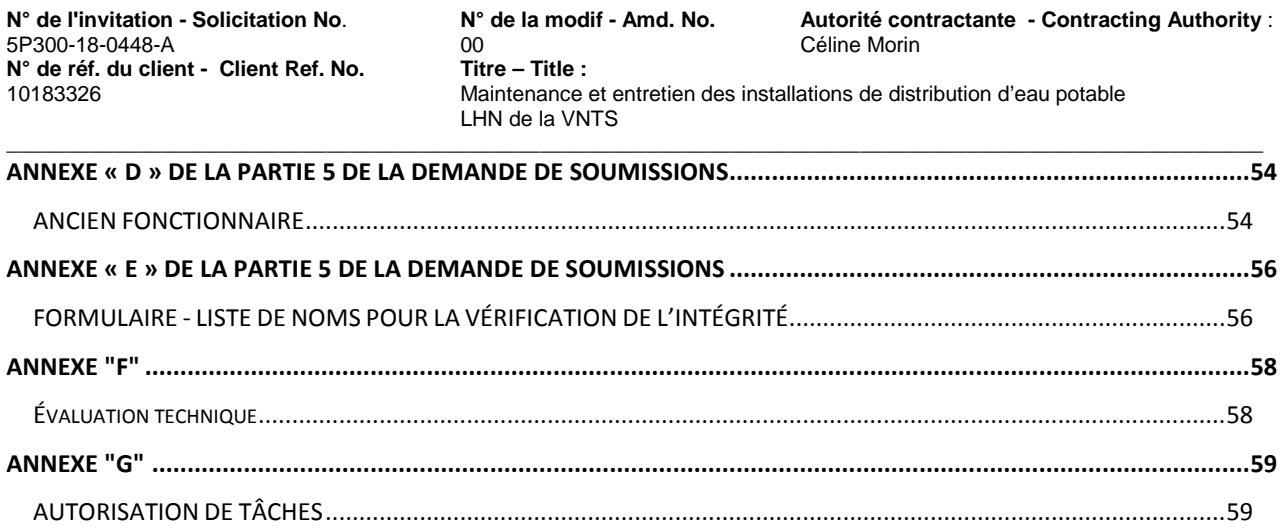

#### <span id="page-4-0"></span>**PARTIE 1 – RENSEIGNEMENTS GÉNÉRAUX**

#### <span id="page-4-1"></span>**1.1 Exigences relatives à la sécurité**

Les nouvelles demandes de cotes de sécurité du personnel nécessiteront obligatoirement la prise des empreintes digitales aux fins de la vérification du casier judiciaire. La modification du processus de vérification du casier judiciaire n'a aucune incidence sur la validité d'une cote de sécurité du personnel en vigueur délivrée par le gouvernement du Canada. Tous les coûts associés à la prise des empreintes digitales sont à la charge des demandeurs qui ont besoin d'une cote de sécurité du personnel.

\_\_\_\_\_\_\_\_\_\_\_\_\_\_\_\_\_\_\_\_\_\_\_\_\_\_\_\_\_\_\_\_\_\_\_\_\_\_\_\_\_\_\_\_\_\_\_\_\_\_\_\_\_\_\_\_\_\_\_\_\_\_\_\_\_\_\_\_\_\_\_\_\_\_\_\_\_\_\_\_\_\_\_\_\_\_\_\_\_\_\_\_\_\_\_\_\_\_\_\_\_\_\_\_\_\_

- **1.1.1** Avant l'attribution d'un contrat, les conditions suivantes doivent être respectées :
	- (a) les personnes proposées par le soumissionnaire qui doivent avoir accès à des renseignements ou à des biens classifiés ou protégés ou à des lieux de travail dont l'accès est règlementé doivent satisfaire aux exigences relatives à la sécurité énoncées à la Partie 6 – Clauses du contrat subséquent;
	- (b) le soumissionnaire doit fournir le nom de toutes les personnes qui devront avoir accès à des renseignements ou à des biens classifiés ou protégés ou à des lieux de travail dont l'accès est règlementé;
- **1.1.2** On rappelle aux soumissionnaires d'obtenir rapidement l'attestation de sécurité requise. La décision de retarder l'attribution du contrat, pour permettre au soumissionnaire retenu d'obtenir la cote de sécurité requise, demeure à l'entière discréation de l'autorité contractante.

#### <span id="page-4-2"></span>**1.2 Énoncé des travaux**

Les travaux consistent à assurer la maintenance, l'entretien, l'hivérisation et la « mise en marche » des bâtiments le long de la voie navigable Trent-Severn qui offrent de l'eau potable au personnel et au public.

Les travaux à exécuter sont décrits en détail à l'article 6.2 des clauses du contrat éventuel.

#### <span id="page-4-3"></span>**1.3 Visite facultative des lieux**

Il est recommandé que le soumissionnaire ou un représentant de ce dernier visite les lieux où seront réalisés les travaux. Des dispositions ont été prises pour la visite des lieux, qui se tiendra le 28 mars 2019 à partir de l'écluse 24 de Douro située au 4052 River Road, canton de Douro K9J 6Y1. La visite débutera à 10 h (HAE).

Les soumissionnaires sont priés de communiquer avec l'autorité contractante au plus tard le 27 mars 2019 à 14 h HAE, pour confirmer leur présence et fournir le nom de la ou des personnes qui assisteront à la visite. On pourrait demander aux soumissionnaires de signer une feuille de présence. Aucun autre rendezvous ne sera accordé aux soumissionnaires qui ne participeront pas à la visite ou qui n'enverront pas de représentant. Les soumissionnaires qui ne participeront pas à la visite pourront tout de même présenter une soumission. Toute précision ou tout changement apporté à la demande de soumissions à la suite de la visite des lieux sera inclus dans la demande de soumission, sous la forme d'une modification.

#### <span id="page-5-0"></span>**1.4 Compte rendu**

Les soumissionnaires peuvent demander un compte rendu des résultats du processus de demande de soumissions. Les soumissionnaires devraient en faire la demande à l'autorité contractante dans les 15 jours ouvrables suivant la réception des résultats du processus de demande de soumissions. Le compte rendu peut être fourni par écrit, par téléphone ou en personne.

\_\_\_\_\_\_\_\_\_\_\_\_\_\_\_\_\_\_\_\_\_\_\_\_\_\_\_\_\_\_\_\_\_\_\_\_\_\_\_\_\_\_\_\_\_\_\_\_\_\_\_\_\_\_\_\_\_\_\_\_\_\_\_\_\_\_\_\_\_\_\_\_\_\_\_\_\_\_\_\_\_\_\_\_\_\_\_\_\_\_\_\_\_\_\_\_\_\_\_\_\_\_\_\_\_\_

#### <span id="page-5-1"></span>**1.5 Accords commerciaux**

Ce besoin est assujetti aux dispositions de l'Accord sur les marchés publics de l'Organisation mondiale du commerce (AMP–OMC), de l'Accord de libre-échange nord-américain (ALENA), de l'Accord économique et commercial global entre le Canada et l'Union européenne (AECG) et de l'Accord de libre-échange canadien (ALEC).

#### **PARTIE 2 – INSTRUCTIONS À L'INTENTION DES SOUMISSIONNAIRES**

#### <span id="page-6-1"></span>**2.1 Instructions, clauses et conditions uniformisées**

Toutes les instructions, clauses et conditions identifiées dans la demande de soumissions par un numéro, une date et un titre sont reproduites dans le [Guide des clauses et conditions uniformisées d'achat](https://achatsetventes.gc.ca/politiques-et-lignes-directrices/guide-des-clauses-et-conditions-uniformisees-d-achat) (https://achatsetventes.gc.ca/politiques-et-lignes-directrices/guide-des-clauses-et-conditions-uniformiseesd-achat) publié par Travaux publics et Services gouvernementaux Canada.

<span id="page-6-0"></span>\_\_\_\_\_\_\_\_\_\_\_\_\_\_\_\_\_\_\_\_\_\_\_\_\_\_\_\_\_\_\_\_\_\_\_\_\_\_\_\_\_\_\_\_\_\_\_\_\_\_\_\_\_\_\_\_\_\_\_\_\_\_\_\_\_\_\_\_\_\_\_\_\_\_\_\_\_\_\_\_\_\_\_\_\_\_\_\_\_\_\_\_\_\_\_\_\_\_\_\_\_\_\_\_\_\_

Les soumissionnaires qui présentent une soumission s'engagent à respecter les instructions, les clauses et les conditions de la demande de soumissions, et acceptent les clauses et les conditions du contrat subséquent.

Le document [2003](https://achatsetventes.gc.ca/politiques-et-lignes-directrices/guide-des-clauses-et-conditions-uniformisees-d-achat/1/2003/actif) (2018-05-22) Instructions uniformisées - biens ou services - besoins concurrentiels, est incorporé par renvoi dans la demande de soumissions et en fait partie intégrante.

#### <span id="page-6-2"></span>**2.2 Présentation des soumissions**

Les soumissions doivent être présentées uniquement au Module de réception des soumissions de l'Agence Parcs Canada (APC) au plus tard à la date, à l'heure et à l'endroit indiqués à la page 1 de la demande de soumissions.

En raison du caractère de la demande de soumissions, les soumissions transmises par télécopieur ou par courriel ne seront pas acceptées.

#### <span id="page-6-3"></span>**2.3 Demandes de renseignements – en période de soumission**

Toutes les demandes de renseignements doivent être présentées par écrit à l'autorité contractante au moins cinq (5) jours civils avant la date de clôture des soumissions. Pour ce qui est des demandes de renseignements reçues après ce délai, il est possible qu'on ne puisse pas y répondre.

Les soumissionnaires devraient citer le plus fidèlement possible le numéro de l'article de la demande de soumissions auquel se rapporte la question et prendre soin d'énoncer chaque question de manière suffisamment détaillée pour que le Canada puisse y répondre avec exactitude. Les demandes de renseignements techniques qui ont un caractère exclusif doivent porter clairement la mention « exclusif » vis-à-vis de chaque article pertinent. Les éléments portant la mention « exclusif » feront l'objet d'une discrétion absolue, sauf dans les cas où le Canada considère que la demande de renseignements n'a pas un caractère exclusif. Dans ce cas, le Canada peut réviser les questions ou peut demander au soumissionnaire de le faire, afin d'en éliminer le caractère exclusif, et permettre la transmission des réponses à tous les soumissionnaires. Le Canada peut ne pas répondre aux demandes de renseignements dont la formulation ne permet pas de les diffuser à tous les soumissionnaires.

#### <span id="page-6-4"></span>**2.4 Lois applicables**

Tout contrat subséquent sera interprété et régi selon les lois en vigueur en Ontario, et les relations entre les parties seront déterminées par ces lois.

À leur discrétion, les soumissionnaires peuvent indiquer les lois applicables d'une province ou d'un territoire canadien de leur choix, sans que la validité de leur soumission ne soit mise en question, en supprimant le nom de la province ou du territoire canadien précisé et en insérant le nom de la province ou du territoire canadien de leur choix. Si aucun changement n'est indiqué, cela signifie que les soumissionnaires acceptent les lois applicables indiquées.

#### <span id="page-7-0"></span>\_\_\_\_\_\_\_\_\_\_\_\_\_\_\_\_\_\_\_\_\_\_\_\_\_\_\_\_\_\_\_\_\_\_\_\_\_\_\_\_\_\_\_\_\_\_\_\_\_\_\_\_\_\_\_\_\_\_\_\_\_\_\_\_\_\_\_\_\_\_\_\_\_\_\_\_\_\_\_\_\_\_\_\_\_\_\_\_\_\_\_\_\_\_\_\_\_\_\_\_\_\_\_\_\_\_ **PARTIE 3 – INSTRUCTIONS POUR LA PRÉPARATION DES SOUMISSIONS**

LHN de la VNTS

#### <span id="page-7-1"></span>**3.1 Instructions pour la préparation des soumissions**

Le Canada demande que les soumissionnaires fournissent leur soumission en sections distinctes, comme suit :

Section I : Soumission technique (1 exemplaire papier et une copie électronique sur clé USB);

Section II : Soumission financière (1 exemplaire papier et une copie électronique sur clé USB);

Section III : Attestations (1 exemplaire papier et une copie électronique sur clé USB):

En cas d'incompatibilité entre le libellé de la copie électronique sur le media et celui de l'exemplaire papier, le libellé de l'exemplaire papier l'emportera sur celui de la copie électronique.

Les prix doivent figurer dans la soumission financière seulement. Aucun prix ne doit être indiqué dans une autre section de la soumission.

Le Canada demande que les soumissionnaires suivent les instructions de présentation décrites ci-après pour préparer leur soumission.

- a) utiliser du papier de 8,5 po x 11 po (216 mm x 279 mm);
- b) utiliser un système de numérotation correspondant à celui de la demande de soumissions.

En avril 2006, le Canada a approuvé une politique exigeant que les ministères et organismes fédéraux prennent les mesures nécessaires pour incorporer les facteurs environnementaux dans le processus d'approvisionnement Politique d'achats écologiques (http://www.tpsgc-pwgsc.gc.ca/ecologisationgreening/achats-procurement/politique-policy-fra.html). Pour aider le Canada à atteindre ses objectifs, les soumissionnaires devraient :

- 1) utiliser du papier de 8,5 po x 11 po (216 mm x 279 mm) contenant des fibres certifiées provenant d'un aménagement forestier durable et contenant au moins 30 % de matières recyclées; et
- 2) utiliser un format qui respecte l'environnement : impression noir et blanc, recto-verso/à double face, broché ou agrafé, sans reliure Cerlox, reliure à attaches ni reliure à anneaux.

#### **Section I : Soumission technique**

Dans leur soumission technique, les soumissionnaires devraient expliquer et démontrer comment ils entendent répondre aux exigences et comment ils réaliseront les travaux.

#### **Section II : Soumission financière**

Les soumissionnaires doivent présenter leur soumission financière en conformité avec la base de paiement.

#### **Section III : Attestations**

Les soumissionnaires doivent présenter les attestations et renseignements supplémentaires exigés à la Partie 5.

#### <span id="page-8-0"></span>\_\_\_\_\_\_\_\_\_\_\_\_\_\_\_\_\_\_\_\_\_\_\_\_\_\_\_\_\_\_\_\_\_\_\_\_\_\_\_\_\_\_\_\_\_\_\_\_\_\_\_\_\_\_\_\_\_\_\_\_\_\_\_\_\_\_\_\_\_\_\_\_\_\_\_\_\_\_\_\_\_\_\_\_\_\_\_\_\_\_\_\_\_\_\_\_\_\_\_\_\_\_\_\_\_\_ **PARTIE 4 – PROCÉDURES D'ÉVALUATION ET MÉTHODE DE SÉLECTION**

#### <span id="page-8-1"></span>**4.1 Procédures d'évaluation**

- a) Les soumissions reçues seront évaluées par rapport à l'ensemble des exigences de la demande de soumissions, incluant les critères d'évaluation techniques et financiers.
- b) Une équipe d'évaluation composée de représentants du Canada évaluera les soumissions.

#### **4.1.1 Évaluation technique**

#### **4.1.1.1 Critères techniques obligatoires**

Les soumissions techniques seront évaluées en fonction des critères d'évaluation techniques qui figurent à l'Annexe F.

#### **4.1.2 Évaluation financière**

Clause du *Guide des CCUA* [A0220T](http://achatsetventes.gc.ca/politiques-et-lignes-directrices/guide-des-clauses-et-conditions-uniformisees-d-achat/5/A/A0220T/actif) (2014-05-26) Évaluation du prix

#### <span id="page-8-2"></span>**4.2 Méthode de sélection**

#### **4.2.1 Critères techniques obligatoires**

Une soumission doit respecter les exigences de la demande de soumissions et satisfaire à tous les critères d'évaluation techniques obligatoires pour être déclarée recevable. La soumission recevable avec le prix évalué le plus bas sera recommandée pour attribution d'un contrat.

#### <span id="page-9-0"></span>\_\_\_\_\_\_\_\_\_\_\_\_\_\_\_\_\_\_\_\_\_\_\_\_\_\_\_\_\_\_\_\_\_\_\_\_\_\_\_\_\_\_\_\_\_\_\_\_\_\_\_\_\_\_\_\_\_\_\_\_\_\_\_\_\_\_\_\_\_\_\_\_\_\_\_\_\_\_\_\_\_\_\_\_\_\_\_\_\_\_\_\_\_\_\_\_\_\_\_\_\_\_\_\_\_\_ **PARTIE 5 – ATTESTATIONS ET RENSEIGNEMENTS SUPPLÉMENTAIRES**

Les soumissionnaires doivent fournir les attestations et les renseignements supplémentaires exigés pour qu'un contrat leur soit attribué.

Les attestations que les soumissionnaires remettent au Canada peuvent faire l'objet d'une vérification à tout moment par le Canada. À moins d'indication contraire, le Canada déclarera une soumission non recevable ou un manquement de la part de l'entrepreneur, s'il est établi que le soumissionnaire a présenté une attestation fausse, sciemment ou non, que ce soit pendant la période d'évaluation des soumissions ou pendant la durée du contrat.

L'autorité contractante aura le droit de demander des renseignements supplémentaires pour vérifier les attestations du soumissionnaire. À défaut de répondre et de coopérer à toute demande ou exigence imposée par l'autorité contractante, la soumission sera déclarée non recevable, ou constituera un manquement aux termes du contrat.

#### <span id="page-9-1"></span>**5.1 Attestations exigées avec la soumission**

Les soumissionnaires doivent fournir les attestations suivantes dûment remplies avec leur soumission.

#### **5.1.1 Dispositions relatives à l'intégrité - déclaration de condamnation à une infraction**

Conformément aux dispositions relatives à l'intégrité des instructions uniformisées, tous les soumissionnaires doivent présenter avec leur soumission, s'il y a lieu, le formulaire de déclaration d'intégrité disponible sur le site Web Intégrité – [Formulaire de déclaration](http://www.tpsgc-pwgsc.gc.ca/ci-if/declaration-fra.html) (http://www.tpsgc-pwgsc.gc.ca/ciif/declaration-fra.html), afin que leur soumission ne soit pas rejetée du processus d'approvisionnement.

#### <span id="page-9-2"></span>**5.2 Attestations préalables à l'attribution du contrat et renseignements supplémentaires**

Les attestations et les renseignements supplémentaires énumérés ci-dessous devraient être remplis et fournis avec la soumission mais ils peuvent être fournis plus tard. Si l'une de ces attestations ou renseignements supplémentaires ne sont pas remplis et fournis tel que demandé, l'autorité contractante informera le soumissionnaire du délai à l'intérieur duquel les renseignements doivent être fournis. À défaut de fournir les attestations ou les renseignements supplémentaires énumérés ci-dessous dans le délai prévu, la soumission sera déclarée non recevable.

#### **5.2.1 Ancien fonctionnaire**

Les contrats attribués à des anciens fonctionnaires qui touchent une pension ou qui ont reçu un paiement forfaitaire doivent résister à l'examen scrupuleux du public et constituer une dépense équitable des fonds publics. Afin de respecter les politiques et les directives du Conseil du Trésor sur les contrats attribués à des anciens fonctionnaires, les soumissionnaires doivent fournir l'information exigée à l'Annexe D de la Partie 5 de la demande de soumissions avant l'attribution du contrat.

#### **5.2.2 Dispositions relatives à l'intégrité – documentation exigée**

Conformément à l'article intitulé Renseignements à fournir lors d'une soumission, de la passation d'un contrat ou de la conclusion d'un accord immobilier de la [Politique d'inadmissibilité et de suspension](http://www.tpsgc-pwgsc.gc.ca/ci-if/politique-policy-fra.html) *(*<http://www.tpsgc-pwgsc.gc.ca/ci-if/politique-policy-fra.html>*),* le soumissionnaire doit présenter la documentation exigée, s'il y a lieu, afin que sa soumission ne soit pas rejetée du processus d'approvisionnement.

Le soumissionnaire, quel que soit son statut en vertu de la *[Politique d'inadmissibilité et de suspension](http://www.tpsgc-pwgsc.gc.ca/ci-if/politique-policy-fra.html)*, doit soumettre une liste de noms avant l'attribution du contrat. Les soumissionnaires doivent fournir les renseignements demandés à l'Annexe E de la partie 5 de la demande de soumissions.

#### \_\_\_\_\_\_\_\_\_\_\_\_\_\_\_\_\_\_\_\_\_\_\_\_\_\_\_\_\_\_\_\_\_\_\_\_\_\_\_\_\_\_\_\_\_\_\_\_\_\_\_\_\_\_\_\_\_\_\_\_\_\_\_\_\_\_\_\_\_\_\_\_\_\_\_\_\_\_\_\_\_\_\_\_\_\_\_\_\_\_\_\_\_\_\_\_\_\_\_\_\_\_\_\_\_\_ **5.2.3 Programme de contrats fédéraux pour l'équité en matière d'emploi – Attestation de soumission**

LHN de la VNTS

En présentant une soumission, le soumissionnaire atteste que le soumissionnaire, et tout membre de la coentreprise si le soumissionnaire est une coentreprise, n'est pas nommé dans la liste des « soumissionnaires à admissibilité limitée du PCF » du Programme de contrats fédéraux (PCF) pour l'équité en matière d'emploi disponible au bas de la page du site Web [d'Emploi et Développement social](https://www.canada.ca/fr/emploi-developpement-social/programmes/equite-emploi/programme-contrats-federaux.html#s4)  [Canada \(EDSC\) –](https://www.canada.ca/fr/emploi-developpement-social/programmes/equite-emploi/programme-contrats-federaux.html#s4) Travail [\(https://www.canada.ca/fr/emploi-developpement-social/programmes/equite](https://www.canada.ca/fr/emploi-developpement-social/programmes/equite-emploi/programme-contrats-federaux.html#s4)[emploi/programme-contrats-federaux.html#s4\)](https://www.canada.ca/fr/emploi-developpement-social/programmes/equite-emploi/programme-contrats-federaux.html#s4).

Le Canada aura le droit de déclarer une soumission non recevable si le soumissionnaire, ou tout membre de la coentreprise si le soumissionnaire est une coentreprise, figure dans la liste des « soumissionnaires à admissibilité limitée du PCF » au moment de l'attribution du contrat.

#### **5.2.4 Attestations additionnelles préalables à l'attribution du contrat**

#### **5.2.4.1 Statut et disponibilité du personnel**

Clause du *Guide des CCUA [A3005T](http://buyandsell.gc.ca/policy-and-guidelines/standard-acquisition-clauses-and-conditions-manual/5/A/A3005T/active)* (2010-08-16) Statut et disponibilité du personnel

#### <span id="page-11-0"></span>**PARTIE 6 – CLAUSES DU CONTRAT SUBSÉQUENT**

Les clauses et conditions suivantes s'appliquent à tout contrat subséquent découlant de la demande de soumissions et en font partie intégrante.

\_\_\_\_\_\_\_\_\_\_\_\_\_\_\_\_\_\_\_\_\_\_\_\_\_\_\_\_\_\_\_\_\_\_\_\_\_\_\_\_\_\_\_\_\_\_\_\_\_\_\_\_\_\_\_\_\_\_\_\_\_\_\_\_\_\_\_\_\_\_\_\_\_\_\_\_\_\_\_\_\_\_\_\_\_\_\_\_\_\_\_\_\_\_\_\_\_\_\_\_\_\_\_\_\_\_

#### <span id="page-11-1"></span>**6.1 Exigences relatives à la sécurité**

**6.1.1** Les exigences relatives à la sécurité suivantes s'appliquent au contrat et en font partie intégrante.

- Les membres du personnel de l'entrepreneur qui doivent avoir accès à un ou plusieurs sites de travail, d'actifs ou qui traitent de l'information délicate, doivent TOUS détenir un STATUT DE FIABILITÉ valide, accordé ou approuvé par la Direction de la sécurité de l'Agence Parcs Canada (DSAPC).
- L'entrepreneur NE DOIT PAS emporter d'information ou de biens PROTÉGÉS hors des établissements de travail visés, et l'entrepreneur doit s'assurer que son personnel est au courant de cette restriction et qu'il la respecte.
- Toutes les demandes de filtrage de sécurité concernant les entrepreneurs doivent être acheminées à [pc.securite-security.pc@canada.ca.](mailto:pc.securite-security.pc@canada.ca)
- Tant que le personnel de l'entrepreneur n'aura pas satisfait à ces exigences, il doit être escorté en tout temps par un employé de Parcs Canada pendant sa présence sur les sites de travail identifiés.

#### <span id="page-11-2"></span>**6.2 Énoncé des travaux**

Les travaux consistent à assurer la maintenance, l'entretien, l'hivérisation et la « mise en marche » des bâtiments le long de la voie navigable Trent-Severn qui offrent de l'eau potable au personnel et au public.

Les travaux à exécuter sont décrits en détail à l'article 6.2 des clauses du contrat éventuel.

#### **6.2.1 Processus d'autorisation de tâches (B9054C)**

#### *Autorisation de tâches :*

La totalité ou une partie des travaux du contrat seront réalisés sur demande, au moyen d'une autorisation de tâches (AT). Les travaux décrits dans l'AT doivent être conformes à la portée du contrat.

#### *Processus d'autorisation des tâches :*

- 1. Le responsable technique fournira à l'Entrepreneur une description des tâches au moyen du « Formulaire d'autorisation des tâches » à l'annexe H.
- 2. L'autorisation de tâches (AT) comprendra les détails des activités à exécuter, une description des produits à livrer et un calendrier indiquant les dates d'achèvement des activités principales ou les dates de livraison des produits livrables. L'AT comprendra également les bases et les méthodes de paiement applicables, comme le précise le contrat.
- 3. Dans les deux (2) heures suivant la réception de l'AT, l'entrepreneur doit fournir au responsable technique le coût total estimatif proposé pour l'exécution des tâches et une ventilation de ce coût, établie conformément à la Base de paiement du contrat.
- 4. L'entrepreneur ne doit pas commencer les travaux avant la réception de l'AT autorisée par le responsable technique. L'entrepreneur reconnaît qu'avant la réception d'une AT, le travail effectué sera à ses propres risques.

#### **6.2.2 Limite d'autorisation de tâches (C9011C)**

Le responsable technique peut autoriser les autorisations de tâches individuelles jusqu'à une limite de 5 000 \$, les taxes applicables incluses, y compris toutes révisions.

Une autorisation de tâches qui dépasserait cette limite doit être autorisée par le responsable technique et l'autorité contractante avant d'être émise.

\_\_\_\_\_\_\_\_\_\_\_\_\_\_\_\_\_\_\_\_\_\_\_\_\_\_\_\_\_\_\_\_\_\_\_\_\_\_\_\_\_\_\_\_\_\_\_\_\_\_\_\_\_\_\_\_\_\_\_\_\_\_\_\_\_\_\_\_\_\_\_\_\_\_\_\_\_\_\_\_\_\_\_\_\_\_\_\_\_\_\_\_\_\_\_\_\_\_\_\_\_\_\_\_\_\_

#### **6.2.3 Obligation du Canada – Portion des travaux réalisée au moyen d'autorisations de tâches (B9031C)**

L'obligation du Canada à l'égard de la portion des travaux qui est réalisée en vertu du contrat au moyen d'autorisations de tâches est limitée au montant total des tâches effectivement réalisées par l'entrepreneur.

#### <span id="page-12-0"></span>**6.3 Clauses et conditions uniformisées**

Toutes les clauses et conditions identifiées dans le contrat par un numéro, une date et un titre, sont reproduites dans le [Guide des clauses et conditions uniformisées d'achat](https://achatsetventes.gc.ca/politiques-et-lignes-directrices/guide-des-clauses-et-conditions-uniformisees-d-achat) (https://achatsetventes.gc.ca/politiques-et-lignes-directrices/guide-des-clauses-et-conditions-uniformiseesd-achat) publié par Travaux publics et Services gouvernementaux Canada.

#### **6.3.1 Conditions générales**

[2010C](https://achatsetventes.gc.ca/politiques-et-lignes-directrices/guide-des-clauses-et-conditions-uniformisees-d-achat/3/2010C/actif) (2018-06-21), Conditions générales - services (complexité moyenne) s'appliquent au contrat et en font partie intégrante.

Toutes les références au "ministre des Travaux publics et des Services gouvernementaux du Canada" doivent être supprimées et remplacées par "ministre de l'Environnement" aux fins de l'Agence Parcs Canada. Toutes les références au "ministère des Travaux publics et des Services gouvernementaux" doivent être supprimées et remplacées par "Agence Parcs Canada".

#### <span id="page-12-1"></span>**6.4 Durée du contrat**

#### **6.4.1 Période du contrat**

La période deu contrat est de la date d'attribution du contrat au 31 mars 2020.

#### **6.4.2 Option de prolongation du contrat**

L'entrepreneur accorde au Canada l'option irrévocable de prolonger la durée du contrat pour au plus deux (2) périodes supplémentaires d'une (1) année chacune, selon les mêmes conditions. L'entrepreneur accepte que pendant la période prolongée du contrat, il sera payé conformément aux dispositions applicables prévues à la Base de paiement.

Le Canada peut exercer cette option à n'importe quel moment, en envoyant un avis écrit à l'entrepreneur au moins trente (30) jours civils avant la date d'expiration du contrat. Cette option ne pourra être exercée que par l'autorité contractante et sera confirmée, pour des raisons administratives seulement, par une modification au contrat.

#### **6.4.5 Points de livraison**

La livraison du besoin sera effectuée aux points de livraison identifiés à l'Appendice « B » de l'Annexe A, Énoncé des travaux, du contrat.

\_\_\_\_\_\_\_\_\_\_\_\_\_\_\_\_\_\_\_\_\_\_\_\_\_\_\_\_\_\_\_\_\_\_\_\_\_\_\_\_\_\_\_\_\_\_\_\_\_\_\_\_\_\_\_\_\_\_\_\_\_\_\_\_\_\_\_\_\_\_\_\_\_\_\_\_\_\_\_\_\_\_\_\_\_\_\_\_\_\_\_\_\_\_\_\_\_\_\_\_\_\_\_\_\_\_

#### <span id="page-13-0"></span>**6.5 Responsables**

#### **6.5.1 Autorité contractante**

L'autorité contractante pour le contrat est :

Céline Morin Conseillère en passation de marchés Agence Parcs Canada Service national de passation de marchés Direction générale du dirigeant principal des finances 111, rue Water Est Cornwall ON K6H 6S2

Téléphone : 613-938-5940 Courriel : celine.morin@canada.ca

L'autorité contractante est responsable de la gestion du contrat, et toute modification doit être autorisée par écrit par l'autorité contractante. L'entrepreneur ne doit pas effectuer de travaux dépassant la portée du contrat ou des travaux qui n'y sont pas prévus suite à des demandes ou des instructions verbales ou écrites de toute personne autre que l'autorité contractante.

#### **6.5.2 Chargé de projet**

Le chargé de projet pour le contrat est :

#### \*\*\* à fournir à l'attribution du contrat \*\*\*

Le chargé de projet représente le ministère ou l'organisme pour lequel les travaux sont exécutés dans le cadre du contrat. Il est responsable de toutes les questions liées au contenu technique des travaux prévus dans le contrat. On peut discuter des questions techniques avec le chargé de projet; cependant, celui-ci ne peut pas autoriser les changements à apporter à l'énoncé des travaux. De tels changements peuvent être effectués uniquement au moyen d'une modification de contrat émise par l'autorité contractante.

#### **6.5.3 Représentant de l'entrepreneur**

Le représentant de l'entrepreneur pour le contrat est :

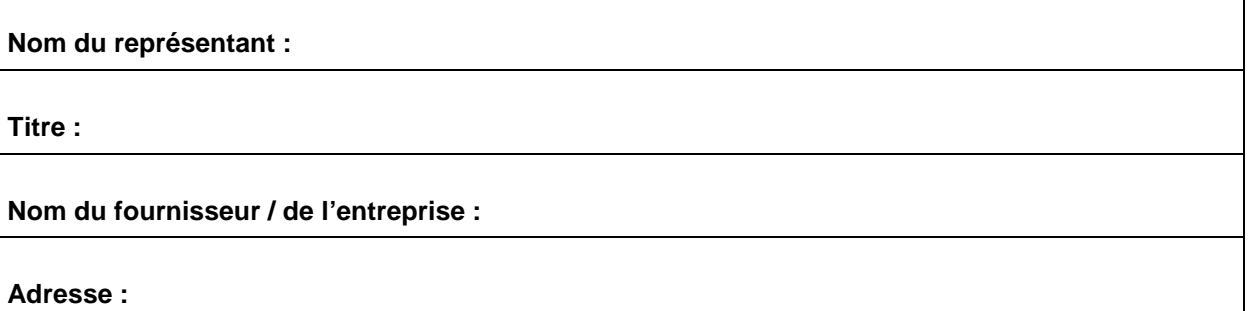

5P300-18-0448-A 00 Céline Morin  $N^{\circ}$  de réf. du client - Client Ref. No.

**N° de l'invitation - Solicitation No**. **N° de la modif - Amd. No. Autorité contractante - Contracting Authority** :

10183326 Maintenance et entretien des installations de distribution d'eau potable LHN de la VNTS

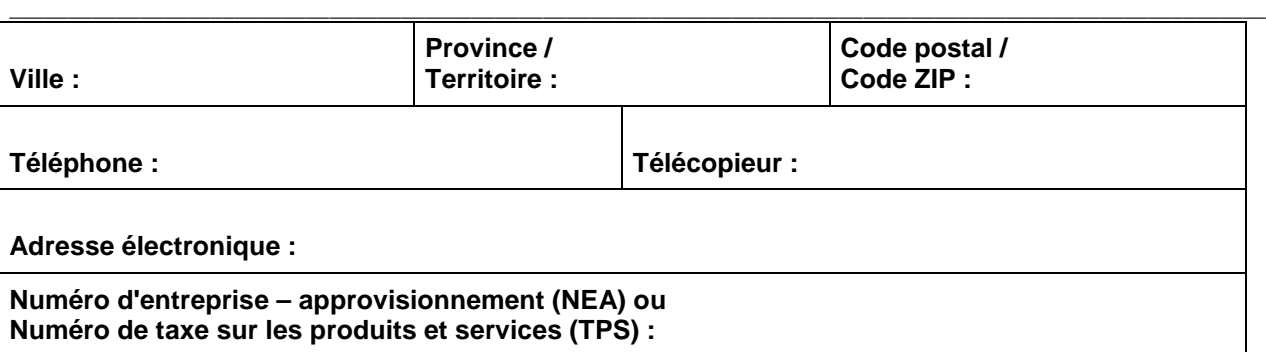

#### <span id="page-14-0"></span>**6.6 Divulgation proactive de marchés conclus avec d'anciens fonctionnaires**

En fournissant de l'information sur son statut en tant qu'ancien fonctionnaire touchant une pension en vertu de la *[Loi sur la pension de la fonction publique](http://laws-lois.justice.gc.ca/fra/lois/P-36/TexteComplet.html)* (LPFP), l' entrepreneur a accepté que cette information soit publiée sur les sites Web des ministères, dans le cadre des rapports de divulgation proactive des marchés, et ce, conformément à [l'Avis sur la Politique des marchés : 2012-2](http://www.tbs-sct.gc.ca/pubs_pol/dcgpubs/ContPolNotices/2012/10-31-fra.asp) du Secrétariat du Conseil du Trésor du Canada.

#### <span id="page-14-1"></span>**6.7 Paiement**

#### **6.7.1 Base de paiement – Prix unitaires fermes**

Pour la portion des travaux décrits à l'Annexe A, Énoncé des travaux, qui ne fait pas l'objet d'une autorisation de tâches, l'entrepreneur sera payé des prix unitaires fermes précisés dans l'annexe B – Base de paiement, selon un montant total de \_\_\_\_\_ \$ *(sera inséré au moment de l'attribution du contrat)*. Les droits de douane sont inclus et les taxes applicables sont en sus.

Le Canada ne paiera pas l'entrepreneur pour tout changement à la conception, toute modification ou interprétation des travaux, à moins que ces changements à la conception, ces modifications ou ces interprétations n'aient été approuvés par écrit par l'autorité contractante avant d'être intégrés aux travaux.

#### **6.7.2 Base de paiement – Prix unitaires fermes – Autorisations de tâches (C0209C)**

À condition de remplir de façon satisfaisante toutes ses obligations en vertu de l'autorisation de tâches (AT) approuvée, l'entrepreneur sera payé des prix unitaires fermes conformément à la Bse de paiement, dans l'annexe B, comme précisé dans l'AT approuvée. Les droits de douane sont inclus et les taxes applicables sont en sus.

Le Canada ne paiera pas l'entrepreneur pour tout changement à la conception, toute modification ou interprétation des travaux, à moins que ces changements à la conception, ces modifications ou ces interprétations n'aient été approuvés par écrit par l'autorité contractante avant d'être intégrés aux travaux.

#### **6.7.3 Paiement mensuel**

Le Canada paiera l'entrepreneur chaque mois pour les travaux complétés pendant le mois visé par la facture conformément aux dispositions de paiement du contrat si :

- a. une facture exacte et complète ainsi que tout autre document exigé par le contrat ont été soumis conformément aux instructions de facturation prévues au contrat;
- b. tous ces documents ont été vérifiés par le Canada;
- **c.** les travaux livrés ont été acceptés par le Canada.

<span id="page-14-2"></span>**6.8 Instructions relatives à la facturation**

- \_\_\_\_\_\_\_\_\_\_\_\_\_\_\_\_\_\_\_\_\_\_\_\_\_\_\_\_\_\_\_\_\_\_\_\_\_\_\_\_\_\_\_\_\_\_\_\_\_\_\_\_\_\_\_\_\_\_\_\_\_\_\_\_\_\_\_\_\_\_\_\_\_\_\_\_\_\_\_\_\_\_\_\_\_\_\_\_\_\_\_\_\_\_\_\_\_\_\_\_\_\_\_\_\_\_ 1. L'entrepreneur doit soumettre ses factures conformément à l'article intitulé « Présentation des factures » des conditions générales. Les factures ne doivent pas être soumises avant que tous les travaux identifiés sur la facture soient complétés.
	- 2. Les factures doivent être distribuées comme suit :
		- a. L'original et un (1) exemplaire doivent être envoyés à l'adresse qui apparaît à la page 1 du contrat pour attestation et paiement.

#### <span id="page-15-0"></span>**6.9 Attestations et renseignements supplémentaires**

#### **6.9.1 Conformité**

À moins d'indication contraire, le respect continu des attestations fournies par l'entrepreneur avec sa soumission ou préalablement à l'attribution du contrat, ainsi que la coopération constante quant aux renseignements supplémentaires, sont des conditions du contrat et leur non-respect constituera un manquement de la part de l'entrepreneur. Les attestations pourront faire l'objet de vérifications par le Canada pendant toute la durée du contrat.

#### <span id="page-15-1"></span>**6.10 Lois applicables**

Le contrat doit être interprété et régi selon les lois en vigueur en Ontario, et les relations entre les parties seront déterminées par ces lois.

#### <span id="page-15-2"></span>**6.11 Ordre de priorité des documents**

En cas d'incompatibilité entre le libellé des textes énumérés dans la liste, c'est le libellé du document qui apparaît en premier sur la liste qui l'emporte sur celui de tout autre document qui figure plus bas sur ladite liste.

- a) les articles de la convention;
- b) les conditions générales [2010C](https://achatsetventes.gc.ca/politiques-et-lignes-directrices/guide-des-clauses-et-conditions-uniformisees-d-achat/3/2010C/actif) (2018-06-21), Conditions générales services (complexité moyenne);
- c) Annexe A, Énoncé des travaux;
- d) Annexe B, Base de paiement;
- e) Annexe C, Attestation et preuve de conformité avec la santé et la sécurité au travail (SST)
- f) la soumission de l'entrepreneur en date du \_\_\_\_\_\_\_\_\_ *(la date sera inscrite au moment de l'attribution du contrat).*

#### <span id="page-15-3"></span>**6.12 Clauses du** *Guide des CCUA*

[A9068C](http://achatsetventes.gc.ca/politiques-et-lignes-directrices/guide-des-clauses-et-conditions-uniformisees-d-achat/5/B/B1501C/actif) (2010-01-11), Règlements concernant les emplacements du gouvernement

#### <span id="page-16-0"></span>**6.13 Assurance – aucune exigence particulière**

L'entrepreneur est responsable de décider s'il doit s'assurer pour remplir ses obligations en vertu du contrat et pour se conformer aux lois applicables. Toute assurance souscrite ou maintenue par l'entrepreneur est à sa charge ainsi que pour son bénéfice et sa protection. Elle ne dégage pas l'entrepreneur de sa responsabilité en vertu du contrat, ni ne la diminue.

\_\_\_\_\_\_\_\_\_\_\_\_\_\_\_\_\_\_\_\_\_\_\_\_\_\_\_\_\_\_\_\_\_\_\_\_\_\_\_\_\_\_\_\_\_\_\_\_\_\_\_\_\_\_\_\_\_\_\_\_\_\_\_\_\_\_\_\_\_\_\_\_\_\_\_\_\_\_\_\_\_\_\_\_\_\_\_\_\_\_\_\_\_\_\_\_\_\_\_\_\_\_\_\_\_\_

#### <span id="page-16-1"></span>**6.14 Inspection et acceptation**

Insérer la clause du Guide des CCUA D5328C si applicable. Le texte ci-dessous reflète la clause D5328C (2014-06-26)

Le responsable technique sera le responsable des inspections. Tous les rapports, biens livrables, documents, biens et services fournis en vertu du contrat seront assujettis à l'inspection du responsable des inspections ou de son représentant. Si des rapports, documents, biens ou services ne sont pas conformes aux exigences de l'énoncé des travaux et ne sont pas satisfaisants selon le responsable des inspections, ce dernier aura le droit de les rejeter ou d'en demander la correction, aux frais de l'entrepreneur uniquement, avant de recommander le paiement.

**N° de l'invitation - Solicitation No**. **N° de la modif - Amd. No. Autorité contractante - Contracting Authority** : 10183326 Maintenance et entretien des installations de distribution d'eau potable LHN de la VNTS

**ANNEXE « A »**

<span id="page-17-1"></span><span id="page-17-0"></span>\_\_\_\_\_\_\_\_\_\_\_\_\_\_\_\_\_\_\_\_\_\_\_\_\_\_\_\_\_\_\_\_\_\_\_\_\_\_\_\_\_\_\_\_\_\_\_\_\_\_\_\_\_\_\_\_\_\_\_\_\_\_\_\_\_\_\_\_\_\_\_\_\_\_\_\_\_\_\_\_\_\_\_\_\_\_\_\_\_\_\_\_\_\_\_\_\_\_\_\_\_\_\_\_\_\_

**ÉNONCÉ DES TRAVAUX**

# **Voies navigables de l'Ontario**

**Titre du projet : Maintenance et entretien des installations de distribution d'eau potable**

**Emplacement du projet : Lac Ontario à Port Severn**

**Canal : Voie navigable Trent-Severn**

**Secteur(s) : Sud, centre et nord**

**Date :** *11-02-2019*  **Numéro de commande interne du projet de l'APC : 20030602 Projet de l'APC 20190211-SoW-001**

**Énoncé des travaux**

\_\_\_\_\_\_\_\_\_\_\_\_\_\_\_\_\_\_\_\_\_\_\_\_\_\_\_\_\_\_\_\_\_\_\_\_\_\_\_\_\_\_\_\_\_\_\_\_\_\_\_\_\_\_\_\_\_\_\_\_\_\_\_\_\_\_\_\_\_\_\_\_\_\_\_\_\_\_\_\_\_\_\_\_\_\_\_\_\_\_\_\_\_\_\_\_\_\_\_\_\_\_\_\_\_\_

# **Maintenance et entretien des installations de distribution d'eau potable de la voie navigable Trent-Severn**

#### *1. CONTEXTE*

La voie navigable Trent-Severn est un lieu historique national du Canada s'étendant sur 386 km au centre de l'Ontario; elle fait partie de l'unité de gestion des Voies navigables de l'Ontario. Elle traverse la province à partir de Trenton sur le lac Ontario et se poursuit jusqu'à Port Severn, dans la baie Georgienne. Elle comporte 44 écluses, lesquelles comprennent 2 échelles d'écluses, 2 écluses-ascenseurs, 1 rail de halage, 14 ponts tournants et 9 bâtiments d'entretien et à usage de bureaux ouverts au public et au personnel, qui requièrent tous de l'eau potable.

Sur les 44 écluses, 14 ponts et 9 bâtiments d'entretien et à usage de bureaux approvisionnés en eau, 16 écluses, 8 ponts, dont 2 sont liés à une écluse connexe, et 6 bâtiments sont desservis par la municipalité.. Le reste des systèmes de distribution d'eau, à savoir 26 écluses, 6 ponts et 3 bâtiments, sont desservis par des systèmes autonomes de traitement de l'eau au point d'entrée. La liste complète des points d'entrée des 35 emplacements et des systèmes visés par ce contrat figure à l'annexe B, Résumé de la maintenance mensuelle. Remarque : au moment de l'émission du présent Énoncé des travaux, l'écluse 45 à Port Severn était en construction aux fins de la conversion du point d'entrée existant en service municipal. On prévoit que les travaux seront achevés d'ici à mai 2019. S'ils ne le sont pas, les unités au point d'entrée seront réinstallées, pour un total de 36 sites.

Tous les systèmes autonomes de traitement de l'eau au point d'entrée ont été installés en 2017 et 2018, et consistent en un double système de protection de l'alimentation qui assure une redondance dans le traitement en permettant le fonctionnement d'un train alors que des travaux d'entretien sont réalisés sur l'autre. Ces systèmes comportent diverses combinaisons d'équipement tout au long du processus de traitement, habituellement une pompe, un réservoir sous pression, un filtre à sable sous pression, un filtre de tanin, un filtre DGD 75/25, un filtre DGD 25/01, un filtre absolu 1 µm, la filtration aux ultraviolets et le traitement secondaire au chlore sur la première unité UV. De plus, de l'hydroxyde de sodium (NaOH) est ajouté afin de maintenir les niveaux cibles de pH. Les systèmes sont divisés en catégories « Petit » et « Micro », avec trois types de combinaisons dans la catégorie Petit (Petit A-C) et deux types de combinaisons dans la catégorie Micro (Micro A-B), respectivement, tel qu'indiqué ci-dessous. Des tableaux du déroulement des opérations figurent à l'annexe C.

10183326 Maintenance et entretien des installations de distribution d'eau potable LHN de la VNTS

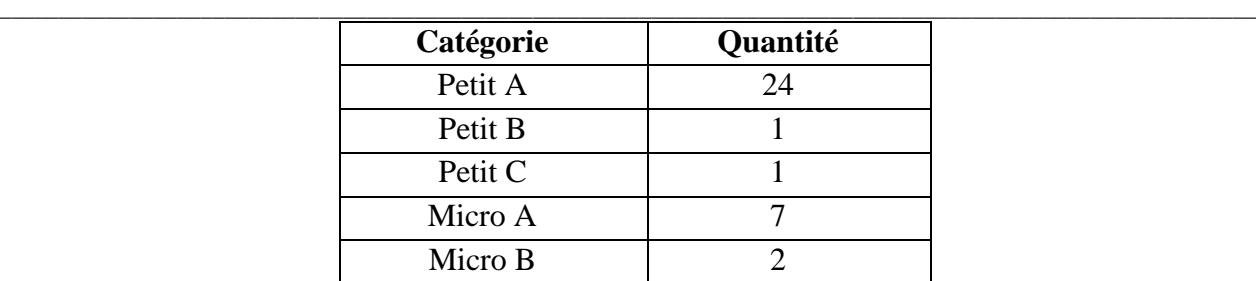

Les lieux sont ouverts au public uniquement durant la saison de navigation, soit du vendredi de la fin de semaine de la fête de la Reine jusqu'à la fin de la journée du lundi de la fête de l'Action de grâces, à l'automne. Pour la plupart des bâtiments, les systèmes de distribution d'eau sont généralement mis en marche au printemps, au mois d'avril, et sont fermés à la fin d'octobre. Nous avons quatre bâtiments d'entretien/ateliers qui sont utilisés toute l'année. De plus, certains bâtiments des écluses resteront ouverts plus longtemps (varie d'une année à l'autre) en fonction des exigences du personnel en matière de travaux d'hiver. L'entrepreneur sera responsable de ces bâtiments tout au long de l'année.

#### 2. **OBJECTIF**

L'objectif consiste à retenir les services d'un entrepreneur agréé en petits systèmes de distribution d'eau qui sera chargé de la maintenance, de l'entretien, de l'hivérisation et de la « mise en marche » des bâtiments le long de la voie navigable Trent-Severn qui offrent de l'eau potable au personnel et au public.

L'entrepreneur s'acquittera de ses tâches d'entretien telles que décrites dans le présent document. En outre, dans l'exécution de ces travaux, l'entrepreneur devra se conformer aux *Normes et lignes directrices de Parcs Canada en matière d'eau potable* (2006) ainsi qu'à la plus récente version des *Recommandations pour la qualité de l'eau potable au Canada*.

### *3. PORTÉE DES TRAVAUX*

- a) La portée des travaux comprend le démarrage/l'ouverture et l'hivérisation des bâtiments à usage saisonnier desservis par des systèmes autonomes de traitement de l'eau au point d'entrée conformément aux **Procédures de maintenance et d'entretien** décrites à l'appendice A.
- b) De plus, des visites mensuelles des 36 emplacements dotés de systèmes au point d'entrée unique sont nécessaires aux fins de la maintenance mensuelle régulière des composantes des systèmes. Cela comprend l'inspection de toutes les composantes afin d'assurer leur bon fonctionnement conformément au *Manuel de fonctionnement et de maintenance des systèmes de traitement de l'eau au point d'entrée* de la voie navigable Trent-Severn, le changement des filtres à cartouche, filtres à sable/filtres de tanin, sel des bacs à saumure, ampoules UV, chlore, hydroxyde de sodium (NaOH), au besoin. Un tableau type de la

maintenance mensuelle figure à l'annexe B.

c) Il faudra assurer des communications régulières et fournir des résumés mensuels et de fin d'année de tous les travaux de maintenance réalisés.

\_\_\_\_\_\_\_\_\_\_\_\_\_\_\_\_\_\_\_\_\_\_\_\_\_\_\_\_\_\_\_\_\_\_\_\_\_\_\_\_\_\_\_\_\_\_\_\_\_\_\_\_\_\_\_\_\_\_\_\_\_\_\_\_\_\_\_\_\_\_\_\_\_\_\_\_\_\_\_\_\_\_\_\_\_\_\_\_\_\_\_\_\_\_\_\_\_\_\_\_\_\_\_\_\_\_

d) Collecte et enregistrement des données

Deux paramètres doivent être enregistrés relativement à ce système de traitement au point d'entrée : résidus de chlore dans l'eau traitée et débit du système.

- i) Résidus de chlore
	- Les résidus de chlore sont évalués par le personnel d'APC et enregistrés sur des feuilles à chaque écluse et pont.
	- L'entrepreneur en maintenance devra vérifier les niveaux de résidus de chlore sur le site à l'aide d'une trousse de test colorimétrique préalablement à tout test microbiologique. Les tests microbiologiques devront être coordonnés avec l'APC sur chaque site.

#### ii) Débits

Les 36 systèmes au point d'entrée prévoient deux dispositions quant à l'enregistrement des données sur le débit : à la valve du filtre à sable sous pression (XTR2) et par l'enregistreur de données externe. Les données devront être téléchargées des enregistreurs de données tous les mois à l'aide du logiciel HOBOware, puis transmises à Parcs Canada.

Chaque mois, les données quotidiennes sur le débit devront être recueillies et transmises dans un tableur électronique Excel. À la fin de l'année, un résumé des débits de la saison complète devra être présenté dans un tableur électronique Excel, accompagné de deux tableaux (graphiques), dans les deux semaines suivant l'hivérisation finale. On entend par « saison complète » la période comprise entre le démarrage au printemps et la fin des travaux d'hivérisation à l'automne.

### *4. CONTRAINTES*

- a) Accès aux bâtiments L'écluse 30 est généralement accessible par bateau. Des dispositions doivent être prises avant l'heure de visite. On peut également y accéder par un sentier (25 minutes à pied).
- b) La route donnant accès à l'écluse 43 comporte une portion en gravier sur plus de 12 km, dans la forêt; on doit compter environ 45 minutes en voiture à partir de la fin du chemin Carlyon. Pour accéder à l'écluse, on doit traverser un barrage

\_\_\_\_\_\_\_\_\_\_\_\_\_\_\_\_\_\_\_\_\_\_\_\_\_\_\_\_\_\_\_\_\_\_\_\_\_\_\_\_\_\_\_\_\_\_\_\_\_\_\_\_\_\_\_\_\_\_\_\_\_\_\_\_\_\_\_\_\_\_\_\_\_\_\_\_\_\_\_\_\_\_\_\_\_\_\_\_\_\_\_\_\_\_\_\_\_\_\_\_\_\_\_\_\_\_ appartenant à Orillia Power et sécurisé par une barrière verrouillée. Des dispositions doivent être prises avec Parcs Canada avant de visiter ce site.

- c) Qualité de l'eau L'eau est puisée du canal et sa qualité peut varier tout au long de l'année.
- d) Zone de travail De Trenton à Port Severn, on compte assez de personnes pour achever les travaux dans un délai raisonnable.
- e) On peut accéder à tous les bâtiments d'entretien/ateliers sur rendez-vous seulement.
- f) Il est possible que certains emplacements relèvent d'un entrepreneur général procédant à des travaux d'amélioration des infrastructures. L'accès à ces sites devra être approuvé au préalable par l'entrepreneur général, et toutes les exigences de l'entreprise de construction en matière de sécurité du site devront être respectées.

### *5. PRODUITS LIVRABLES*

*L'entrepreneur sera responsable des aspects suivants :*

- a) Avant le début des travaux, présentation de la liste des opérateurs qualifiés assignés au présent contrat et des copies de leur certification en petits systèmes de distribution d'eau à l'autorité technique (AT);
- b) Présentation d'un calendrier à l'AT, conformément au point 7.0;
- c) Présentation de rapports mensuels sur l'avancement des travaux et sur les réparations effectuées, sous forme de tableaux (voir annexe B, Résumé de la maintenance mensuelle) indiquant les lieux, les dates, les travaux achevés, la durée et les matériaux fournis.
- d) Tenue des dossiers du site relatifs à l'entretien et aux réparations sur chaque emplacement;
- e) Présentation des résultats de deux tests d'eau réalisés après chaque mise hors service aux fins de réparation;
- f) Fourniture de tous les filtres et matériaux renouvelables destinés à satisfaire aux exigences en matière d'entretien;
- g) Fourniture d'une liste des prix de toutes les fournitures renouvelables;
- h) Présentation, sous forme de tableaux, d'un résumé de tous les travaux d'entretien réalisés au cours de l'année, en deux (2) copies papier, accompagnées d'une version électronique destinée à l'autorité technique de l'APC;
- i) Présentation de factures mensuelles détaillées relatives aux travaux d'entretien réalisés. Les factures doivent indiquer le numéro de contrat, la (les) date(s) visée(s) par la facture, la valeur contractuelle, les sommes déjà payées, la valeur de la facturation actuelle, et la TVH.

#### *6. RESPONSABILITÉS* **Entrepreneur**

- a) Désigner une personne-ressource principale pour les travaux, qui sera chargée des communications avec l'APC.
- b) Assumer la responsabilité des actions, lors du démarrage, de l'hivérisation, du dépannage, de l'entretien courant, etc., qui pourraient nuire à l'approvisionnement en eau propre et sûre du personnel de l'APC et des autres utilisateurs du système.
- c) Veiller à une communication claire sur tous les enjeux concernant la qualité et la sûreté de l'eau (c.-à-d. résultats des tests, avis d'ébullition, avis d'interdiction de boire l'eau, etc.).
- d) Fournir du personnel qualifié et en nombre suffisant pour procéder aux travaux d'ouverture au printemps et d'hivérisation de tous les systèmes (emplacements desservis au point d'entrée) tout au long de la voie navigable Trent-Severn sur une période de deux semaines, mis à part les emplacements desservis à longueur d'année.
- e) Agir en tant qu'opérateur de maintenance.
- f) Répondre aux appels de service dans les deux heures suivant la réception de l'Autorisation des tâches.
- g) Demander, en le justifiant, le remplacement de pièces, qui devra être autorisé par l'APC avant l'achat.
- h) Donner un préavis de 24 heures au personnel et à l'autorité technique de l'APC avant de visiter le site pour y réaliser des travaux d'entretien.
- i) Aviser les unités sanitaires locales après réception de résultats de tests insatisfaisants affectant la potabilité de l'eau.
- j) Après chaque réparation exigeant que le point d'entrée soit contourné, fournir la preuve des tests d'eau requis en vue d'assurer la potabilité de l'eau avant d'en autoriser la consommation, et communiquer ces résultats au représentant du service.
- k) Accuser réception des clés d'accès sécurisé et les retourner.
- l) Fournir des factures détaillées chaque mois.
- m)Remplir et transmettre un rapport mensuel sur l'état d'avancement des travaux de maintenance sur le formulaire fourni (annexe B).

#### *Parcs Canada*

- a) Fournir les coordonnées d'une personne-ressource principale pour le présent contrat, ainsi que celles d'une personne-ressource suppléante.
- b) Fournir des échantillons et analyses d'eau de façon régulière, tel qu'exigé dans les *Normes et lignes directrices de Parcs Canada en matière d'eau potable*.
- c) Fournir les clés permettant d'accéder aux bâtiments.
- d) Accorder un soutien pour la maintenance.
- e) Fournir des listes de contacts pour toute situation, qui devront comporter les noms, numéros de téléphone et adresses de courriel des personnes dont le nom figure sur les listes.

#### 7. **CALENDRIER**

Chaque année, l'entrepreneur devra fournir un calendrier d'exécution de chaque étape du contrat (c.-à-d. démarrage au printemps, maintenance mensuelle et hivérisation). Il devra procéder à une mise à jour mensuelle du calendrier indiquant tous les appels de service reçus le mois précédent.

#### \_\_\_\_\_\_\_\_\_\_\_\_\_\_\_\_\_\_\_\_\_\_\_\_\_\_\_\_\_\_\_\_\_\_\_\_\_\_\_\_\_\_\_\_\_\_\_\_\_\_\_\_\_\_\_\_\_\_\_\_\_\_\_\_\_\_\_\_\_\_\_\_\_\_\_\_\_\_\_\_\_\_\_\_\_\_\_\_\_\_\_\_\_\_\_\_\_\_\_\_\_\_\_\_\_\_ *Appendice A*

#### **Procédures de maintenance et d'entretien**

#### **Hivérisation du système (HS)**

Puisque la plupart des systèmes au point d'entrée ne sont pas fonctionnels au cours de la saison hivernale (de la mi-octobre à la mi-avril), l'hivérisation des systèmes est nécessaire chaque année, à la fin de la saison de navigation. L'hivérisation comporte le drainage de l'eau de toutes les composantes des systèmes afin de réduire les risques de gel et de dommages à l'équipement. Les procédures d'hivérisation doivent être achevées aussi tôt que possible après la fin de la saison de navigation, à l'exception des bâtiments devant rester ouverts à la demande du personnel pour des raisons d'ordre opérationnel (les emplacements varient d'année en année). Il est essentiel de consulter le personnel de Parcs Canada avant toute fermeture.

#### *HS.1 Pompes*

- 1) Couper l'alimentation électrique de la pompe.
- 2) Dépressuriser et vidanger le système par le raccordement de purge au réservoir sous pression.
- 3) Pour les pompes submersibles en eau peu profonde et les pompes à jet, débrancher la conduite d'eau, si possible, et laisser égoutter.
- 4) Vider la pompe complètement par le bouchon de vidange (tel qu'indiqué ci-dessous).

#### *HS.2 Réservoir sous pression*

- 1) Raccorder un boyau d'arrosage au robinet de vidange sur le raccord en T situé à la base du réservoir sous pression.
- 2) Ouvrir le robinet de vidange du réservoir sous pression et laisser l'eau s'écouler jusqu'à ce que le réservoir soit vide. Veiller à ce que l'extrémité du boyau laisse l'eau s'écouler dans un égout ou un seau, ou à l'extérieur du bâtiment. Ne pas laisser le boyau déverser l'eau sur le plancher.
- 3) Retirer le boyau du robinet de vidange. Laisser le robinet de vidange ouvert, ce qui permettra à l'humidité ou à la condensation de s'échapper du réservoir.

#### *HS.3 Filtres au sable/à charbon actif en grain*

1) Régler manuellement les filtres sur le cycle « lavage à contre-courant/régénération » et attendre que le système procède à la réextraction de l'eau dans le drain.

\_\_\_\_\_\_\_\_\_\_\_\_\_\_\_\_\_\_\_\_\_\_\_\_\_\_\_\_\_\_\_\_\_\_\_\_\_\_\_\_\_\_\_\_\_\_\_\_\_\_\_\_\_\_\_\_\_\_\_\_\_\_\_\_\_\_\_\_\_\_\_\_\_\_\_\_\_\_\_\_\_\_\_\_\_\_\_\_\_\_\_\_\_\_\_\_\_\_\_\_\_\_\_\_\_\_

- 2) À l'aide de la soupape de dérivation manuelle (derrière la tête de filtre), mettre le filtre en mode dérivation pour couper l'alimentation en eau.
- 3) Débrancher l'unité de la soupape de dérivation et retirer la tête de filtre du réservoir. Une fois que le tube montant est exposé, utiliser un tuyau en plastique de 9,6-13 mm (3/8  $\frac{1}{2}$  po) suffisamment long (~3 m, 8-9 pi) pour atteindre le fond du tube montant et du distributeur inférieur, et commencer à siphonner/pomper l'eau du filtre.
- 4) Une fois que l'eau aura cessé de s'écouler du tuyau, laisser le réservoir ainsi pendant 5 à 10 minutes.
- 5) Siphonner/pomper le reste de l'eau.
- 6) Si l'eau n'a pas été entièrement retirée, remplir le corps du filtre à sable sous pression d'une solution de saumure ou d'un antigel homologué Qualité alimentaire, au besoin.

#### *HS.4 Filtre de tanin/adoucisseur*

- 1) Débrancher les puits d'extraction de saumure des filtres de tanin.
- 2) Régler manuellement les filtres sur le cycle « lavage à contre-courant/régénération » et attendre que le système procède à la réextraction de l'eau dans le drain.
- 3) À l'aide de la soupape de dérivation manuelle (derrière la tête de filtre), mettre le filtre en mode dérivation pour couper l'alimentation en eau.
- 4) Débrancher l'unité de la soupape de dérivation et retirer la tête de filtre du réservoir. Une fois que le tube montant est exposé, utiliser un tuyau en plastique de 9,6-13 mm (3/8 ½ po) suffisamment long (~3 m, 8-9 pi) pour atteindre le fond du tube montant et du distributeur inférieur, et commencer à siphonner/pomper l'eau du filtre.
- 5) Une fois que l'eau aura cessé de s'écouler du tuyau, laisser le réservoir ainsi pendant 5 à 10 minutes.
- 6) Siphonner/pomper le reste de l'eau.
- 7) Si l'eau n'a pas été entièrement retirée, remplir le corps du filtre à sable sous pression d'une solution de saumure ou d'un antigel homologué Qualité alimentaire, au besoin.

8) Retirer l'eau qui est restée dans le bac à saumure. Toute solution d'eau salée peut être laissée sur place puisque le risque de gel est faible en raison de sa forte teneur en sel, pourvu que les bâtiments des écluses soient chauffés à des températures supérieures à 0 °C. Si le chauffage du site a été arrêté, vider complètement le bac à saumure et jeter la solution d'eau salée comme il se doit.

\_\_\_\_\_\_\_\_\_\_\_\_\_\_\_\_\_\_\_\_\_\_\_\_\_\_\_\_\_\_\_\_\_\_\_\_\_\_\_\_\_\_\_\_\_\_\_\_\_\_\_\_\_\_\_\_\_\_\_\_\_\_\_\_\_\_\_\_\_\_\_\_\_\_\_\_\_\_\_\_\_\_\_\_\_\_\_\_\_\_\_\_\_\_\_\_\_\_\_\_\_\_\_\_\_\_

#### *HS.5 Filtres à cartouche*

- 1) Isoler les deux trains des filtres à cartouche à l'aide des soupapes correspondantes et dépressuriser grâce au bouton rouge situé sur le dessus de chaque filtre.
- 2) Dévisser les boîtiers des cartouches à l'aide d'une clé pour filtre.
- 3) Déverser l'eau du boîtier dans un drain et jeter le filtre à cartouche usagé.
- 4) Entreposer les boîtiers de cartouche dans un endroit propre, de préférence au-dessus du sol.

#### *HS.6 Système de chloration*

**REMARQUE :** S'assurer de porter l'équipement de protection individuelle approprié (lunettes de sécurité, gants en nitrile, chaussures de sécurité) avant de manipuler toute solution chlorée.

- 1. Retirer le clapet de pied du réservoir de solution chlorée.
- 2. Actionner manuellement la pompe de chloration en la branchant directement dans une prise pour s'assurer que tout résidu de chlore se trouvant dans les conduits soit évacué.
- 3. Débrancher la pompe de chloration et le régulateur, et l'entreposer dans un endroit propre et sec.

**Remarque :** La saison suivante, on devra s'abstenir d'utiliser toute solution chlorée restante parce que les concentrations de chlore se dégradent avec le temps. La solution restante devra soit être neutralisée à l'aide d'une pastille de déchloration avant de la jeter dans le drain, soit être utilisée comme javellisant par le personnel du site.

#### **HS.7 Système d'ajustement du pH**

1. S'assurer de porter l'équipement de protection individuelle approprié (au moins des lunettes de sécurité et des gants en nitrile/caoutchouc) avant de procéder à l'hivérisation du système d'ajustement du pH.

2. Retirer le clapet de pied du réservoir de solution chlorée et débrancher la chambre d'injection. Placer la chambre d'injection directement dans le réservoir de solution.

\_\_\_\_\_\_\_\_\_\_\_\_\_\_\_\_\_\_\_\_\_\_\_\_\_\_\_\_\_\_\_\_\_\_\_\_\_\_\_\_\_\_\_\_\_\_\_\_\_\_\_\_\_\_\_\_\_\_\_\_\_\_\_\_\_\_\_\_\_\_\_\_\_\_\_\_\_\_\_\_\_\_\_\_\_\_\_\_\_\_\_\_\_\_\_\_\_\_\_\_\_\_\_\_\_\_

- 3. Déverrouiller le clavier en appuyant sur les boutons « MODE » et « % » en même temps pendant cinq secondes.
- 4. Amorcer la pompe en appuyant d'abord sur le bouton « MODE », puis sur le bouton « AMORÇAGE » tout en continuant d'appuyer sur « MODE ».
- 5. Laisser la pompe fonctionner de façon continue jusqu'à ce que toute la solution contenue dans les tuyaux s'écoule dans le réservoir de solution.
- 6. Essuyer tout liquide qui se trouverait aux extrémités du clapet de pied et de la chambre d'injection avec un essuie-tout et de l'eau.
- 7. Ranger la pompe, les tuyaux, le clapet de pied et la chambre d'injection dans un endroit propre et sec en veillant à ce qu'aucune pièce ne touche le sol.

**Remarque :** On ne doit pas déverser la solution restante d'hydroxyde de sodium dans un évier, un drain ou une toilette. La solution doit être conservée dans un contenant fermé hermétiquement pour empêcher l'air et l'humidité d'y pénétrer. Elle doit être entreposée dans un endroit propre et sec, et pourra être utilisée de nouveau au cours de la prochaine saison d'activité. Rincer tous les gants et essuie-tout utilisés avec de l'eau avant de les jeter. Ne jamais réutiliser les gants en nitrile sur un autre site. Si l'élimination de la solution est requise, la solution devra être neutralisée et jetée à l'extérieur du site, dans un emplacement autorisé conformément aux règlements en vigueur.

### *HS.8 Unité de désinfection par rayonnement ultraviolet (UV)*

*Le drainage est nécessaire pour protéger le système du gel. Pour vidanger l'unité, suivre les étapes suivantes :*

- 1) Couper l'approvisionnement en eau en fermant le robinet sur le devant de l'unité;
- 2) Fermer l'unité à partir du menu d'entretien et débrancher;
- 3) Ouvrir un robinet en aval de l'unité et laisser égoutter;
- 4) Ouvrir le robinet de vidange à partir du menu d'entretien et laisser l'unité s'y vider;
- 5) Veiller à ce que le bac/contenant soit placé sous les unités, et débrancher le tuyau flexible en acier inoxydable sous l'unité pour s'assurer qu'il ne reste plus d'eau dans l'unité;
- 6) Rebrancher le tuyau flexible une fois le système vidé de son contenu.

#### *HS.9 Plomberie*

1) Une fois que toutes les composantes des systèmes de traitement de l'eau au point d'entrée ont été hiverisés, ouvrir tous les robinets du bâtiment pour évacuer l'eau qui serait restée dans les tuyaux. Actionner la chasse d'eau de toutes les toilettes et urinoirs jusqu'à ce qu'il ne reste plus d'eau dans les tuyaux.

\_\_\_\_\_\_\_\_\_\_\_\_\_\_\_\_\_\_\_\_\_\_\_\_\_\_\_\_\_\_\_\_\_\_\_\_\_\_\_\_\_\_\_\_\_\_\_\_\_\_\_\_\_\_\_\_\_\_\_\_\_\_\_\_\_\_\_\_\_\_\_\_\_\_\_\_\_\_\_\_\_\_\_\_\_\_\_\_\_\_\_\_\_\_\_\_\_\_\_\_\_\_\_\_\_\_

- 2) Vider le réservoir à eau chaude.
- 3) Verser de l'antigel dans toutes les toilettes et lavabos/éviers afin d'empêcher le gel de l'eau qui serait restée dans les siphons. N'utiliser que de l'antigel non toxique spécialement conçu pour les installations de plomberie.

#### *Démarrage des systèmes (DS)*

Veiller à ce que tous les systèmes de traitement de l'eau au point d'entrée soient fonctionnels et que les résultats des analyses bactériennes soient acceptables (deux échantillons microbiologiques en 24 heures) avant que ne débute la saison d'activité (longue fin de semaine de la fête de la Reine). Si un système ne peut être démarré ou si les résultats des analyses des échantillons sont insatisfaisants, installer les enseignes appropriées.

**Remarque :** Avant de procéder au démarrage des systèmes, veiller à ce que tous les robinets, valves et soupapes soient fermés. Ils devront être rouverts dans l'ordre indiqué ci-dessous.

#### *DS.1 Réservoir sous pression*

- 1. Vérifier la pression du réservoir à l'aide d'un indicateur de pression externe en le branchant sur le dessus du réservoir. La pression doit être de 2 à 5 psi inférieure à la pression au démarrage de la pompe (40 psi) :
	- o Si la pression est supérieure à 38 psi, laisser échapper l'air jusqu'à ce que la pression descende entre 35 et 38 psi;
	- o Si la pression est inférieure à 35 psi, injecter de l'air dans le réservoir à l'aide d'un compresseur d'air externe jusqu'à ce que la pression atteigne entre 35 et 38 psi.
- 2. Fermer le robinet de vidange sur le raccord en T du réservoir sous pression. Veiller à ce que la soupape du réservoir sous pression soit fermée.

#### *DS.2 Pompe*

Les emplacements dotés d'une pompe submersible dans un puits profond (>10 m) ne nécessitent aucun démarrage ou amorçage puisque les pompes ne sont pas hiverisées.

Les emplacements dotés d'une pompe submersible dans un puits ou un canal peu profond (<10 m) qui a été débranchée et entreposée pour l'hiver nécessiteront un rebranchement.

\_\_\_\_\_\_\_\_\_\_\_\_\_\_\_\_\_\_\_\_\_\_\_\_\_\_\_\_\_\_\_\_\_\_\_\_\_\_\_\_\_\_\_\_\_\_\_\_\_\_\_\_\_\_\_\_\_\_\_\_\_\_\_\_\_\_\_\_\_\_\_\_\_\_\_\_\_\_\_\_\_\_\_\_\_\_\_\_\_\_\_\_\_\_\_\_\_\_\_\_\_\_\_\_\_\_

Pour les sites munis d'une pompe à jet, suivre les étapes suivantes :

- 1) Remplir d'eau la conduite de succion et le carter de la pompe;
- 2) Fermer la vanne de réglage de la pompe;
- 3) Laisser le bouchon d'amorçage légèrement desserré et mettre la pompe en marche;
- 4) Arrêter la pompe lorsque l'air cesse de faire des bulles près du bouchon d'amorçage;
- 5) Remplir le carter de la pompe avec de l'eau, replacer le bouchon d'amorçage en le laissant légèrement desserré et mettre la pompe en marche;
- 6) Lorsque la pompe sera complètement amorcée, l'eau s'écoulera en flux continu autour du bouchon d'amorçage;
- 7) Resserrer le bouchon d'amorçage et ouvrir la vanne de réglage de la pompe.
- 8) Mettre la pompe en marche pour commencer à remplir le réservoir sous pression.

Pour les sites munis d'une pompe submersible dans un puits ou un canal peu profond, suivre les étapes suivantes :

- 1) Veiller à ce que l'alimentation électrique soit coupée;
- 2) Installer la pompe dans le canal ou puits à l'aide de l'adaptateur pour puits sans fosse de visite ou d'un raccordement de puits adéquat;
- 3) Fermer le robinet du réservoir sous pression et mettre la pompe en marche pour commencer à remplir le réservoir sous pression;
- 4) Évacuer toute bulle d'air des conduits à l'aide d'un robinet d'arrosage installé sur le raccord en T du réservoir sous pression.

#### *DS.3 Filtre au sable/à charbon actif en grain*

- 1) Réinstaller les têtes de filtre.
- 2) Ouvrir la vanne du filtre au sable sous pression et remplir les filtres avec de l'eau.
- 3) Veiller à ce que les réglages pour le lavage à contre-courant sur le filtre soient les suivants :

 $5P300-18-0448-A$  00<br>N° de réf. du client - Client Ref. No.  $7P$  Titre - Title :  $N^{\circ}$  de réf. du client - Client Ref. No.

**N° de l'invitation - Solicitation No**. **N° de la modif - Amd. No. Autorité contractante - Contracting Authority** :

10183326 Maintenance et entretien des installations de distribution d'eau potable LHN de la VNTS

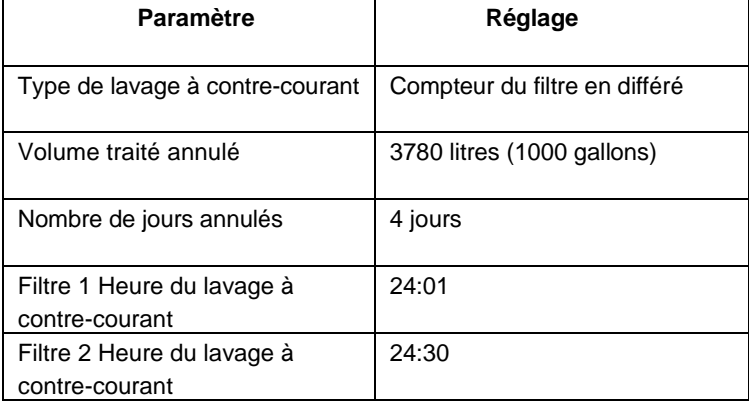

\_\_\_\_\_\_\_\_\_\_\_\_\_\_\_\_\_\_\_\_\_\_\_\_\_\_\_\_\_\_\_\_\_\_\_\_\_\_\_\_\_\_\_\_\_\_\_\_\_\_\_\_\_\_\_\_\_\_\_\_\_\_\_\_\_\_\_\_\_\_\_\_\_\_\_\_\_\_\_\_\_\_\_\_\_\_\_\_\_\_\_\_\_\_\_\_\_\_\_\_\_\_\_\_\_\_

- 4) Veiller à ce que la vanne du filtre soit fermée.
- 5) Veiller à ce que les orifices d'entrée et de sortie derrière les têtes de filtre soient ouverts.
- 6) Procéder à un cycle complet de lavage à contre-courant pour chaque filtre au sable sous pression.
- 7) Mettre les filtres en service.

#### *DS.4 Filtre de tanin/adoucisseur*

- 1) Réinstaller les têtes de filtre.
- 2) Ouvrir la vanne des filtres de tanin/adoucisseurs et les remplir d'eau.
- 3) Veiller à ce que la vanne du filtre soit fermée.
- 4) Veiller à ce que les réglages sur la vanne soient les suivants :

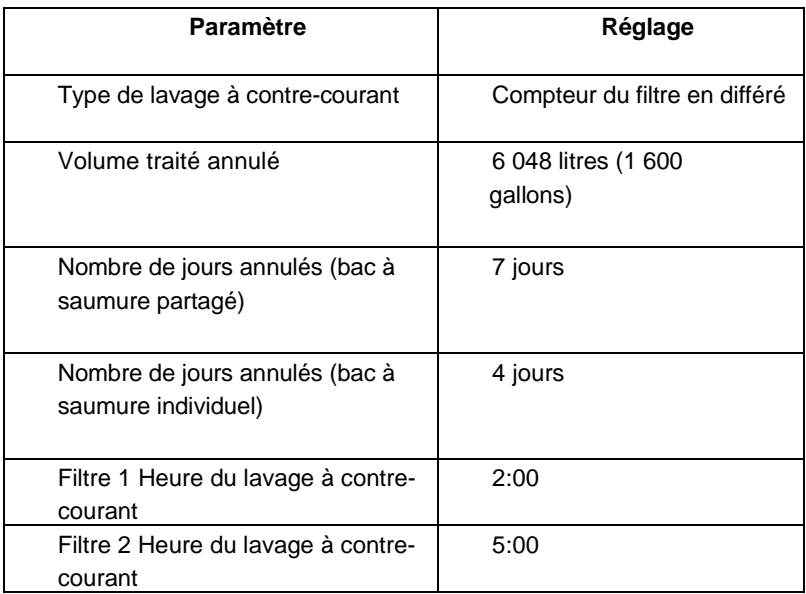

5) Veiller à ce que les orifices d'entrée et de sortie derrière la tête de filtre soient ouverts.

\_\_\_\_\_\_\_\_\_\_\_\_\_\_\_\_\_\_\_\_\_\_\_\_\_\_\_\_\_\_\_\_\_\_\_\_\_\_\_\_\_\_\_\_\_\_\_\_\_\_\_\_\_\_\_\_\_\_\_\_\_\_\_\_\_\_\_\_\_\_\_\_\_\_\_\_\_\_\_\_\_\_\_\_\_\_\_\_\_\_\_\_\_\_\_\_\_\_\_\_\_\_\_\_\_\_

- 6) Ajouter trois sacs de sel adoucissant dans chaque bac à saumure.
- 7) Procéder à un cycle complet de lavage à contre-courant/régénération pour chaque filtre de tanin.
- 8) Mettre les filtres en service.

#### *DS.5 Filtres à cartouche*

Démarrer un train à la fois.

- 1) Veiller à ce que les vannes des filtres à cartouche soient fermées.
- 2) Jeter les cartouches utilisées au cours de la saison d'activité précédente et veiller à n'utiliser que des filtres neufs.
- 3) Placer les nouveaux filtres à cartouche dans les boîtiers, dans l'ordre suivant :
	- i. DGD 7525
	- ii. DGD 2501

iii. filtre absolu 1 µm

- **REMARQUE :** Suivre les instructions de la section 4.2.6, Désinfection des installations de plomberie, du *Manuel de fonctionnement et de maintenance des systèmes de traitement de l'eau au point d'entrée* de la voie navigable Trent-Severn avant d'installer et de resserrer le dernier boîtier de filtre.
- 4) Inspecter le joint torique de chaque boîtier de filtre pour s'assurer de l'absence de fissure ou de déformation; remplacer au besoin.
- 5) Veiller à ce que les joints toriques des boîtiers de filtre soient bien lubrifiés avec de la silicone spécialement recommandée pour les installations de plomberie, et qu'ils soient bien installés sur le boîtier de filtre.
- 6) Resserrer manuellement le boîtier de filtre.
- 7) Ouvrir lentement la vanne du filtre à cartouche tout en appuyant sur le bouton rouge de limitation de pression sur le dessus de chaque filtre jusqu'à ce que l'air s'en soit échappé.
- 8) Si une légère fuite est détectée, resserrer soigneusement à l'aide de la clé pour filtre, au besoin, jusqu'à ce qu'il n'y ait plus aucun signe de fuite.

**REMARQUE :** Éviter de trop resserrer le filtre avec la clé pour filtre. Si la fuite persiste, fermer la vanne du filtre à cartouche, dépressuriser et retirer le boîtier de filtre présentant une fuite, et répéter les étapes 4 à 8.

#### *DS.6 Désinfection des installations de plomberie*

1) Désinfecter les installations de plomberie avec du chlore 12 % homologué NSF avant le début du processus. Pour ce faire, mettre le chlore dans le dernier boîtier de filtre à cartouche avant d'y installer le filtre.

\_\_\_\_\_\_\_\_\_\_\_\_\_\_\_\_\_\_\_\_\_\_\_\_\_\_\_\_\_\_\_\_\_\_\_\_\_\_\_\_\_\_\_\_\_\_\_\_\_\_\_\_\_\_\_\_\_\_\_\_\_\_\_\_\_\_\_\_\_\_\_\_\_\_\_\_\_\_\_\_\_\_\_\_\_\_\_\_\_\_\_\_\_\_\_\_\_\_\_\_\_\_\_\_\_\_

- 2) Isoler et verser entre 250 et 300 ml de chlore 12 % homologué NSF dans chacun des derniers boîtiers de filtre, et resserrer les boîtiers de filtre sans y installer le filtre.
	- **REMARQUE :** Veiller à ce que la cartouche du filtre ne soit pas installée dans le dernier boîtier au cours du processus de chloration puisque des concentrations élevées de chlore risquent de réduire l'intégrité du filtre.
- 3) Ouvrir soigneusement les vannes des filtres (un train à la fois) et pressuriser le boîtier. S'assurer qu'il n'y ait pas de fuites et resserrer avec soin à l'aide de la clé pour filtre, au besoin, jusqu'à ce qu'il n'y ait plus aucun signe de fuite.
- 4) Veiller à ce que la plomberie du système de filtration aux ultraviolets soit raccordée, que tous les robinets de vidange soient fermés, et que le solénoïde soit réglé sur la position manuelle.
- 5) Ouvrir soigneusement les vannes des filtres à cartouche.
- 6) Rétablir l'alimentation en eau et ouvrir tous les robinets des installations jusqu'à ce qu'une odeur de chlore soit perçue. Fermer les robinets et laisser le chlore reposer pendant au moins 20 à 30 minutes.
- 7) Vidanger les conduits en laissant l'eau s'écouler pendant environ 10 à 15 minutes jusqu'à ce qu'un résidu de chlore (<4mg/l) soit observé.
- 8) Fermer tous les robinets et mettre le solénoïde UV en mode « Auto ».
- 9) Fermer la vanne devant et derrière les filtres à cartouche.

#### *DS.7 Unité de désinfection par rayonnement ultraviolet (UV)*

1) Remplacer les vieilles lampes par de nouvelles si le nombre d'heures restantes est peu élevé (moins de 500 heures – ~3 semaines). Si de nouvelles lampes ne sont pas disponibles, veiller à en commander immédiatement puisque le délai habituel est d'environ deux semaines. Suivre les instructions figurant dans le manuel d'utilisation du fabricant (annexe H, pages 30-32) pour remplacer les lampes.

\_\_\_\_\_\_\_\_\_\_\_\_\_\_\_\_\_\_\_\_\_\_\_\_\_\_\_\_\_\_\_\_\_\_\_\_\_\_\_\_\_\_\_\_\_\_\_\_\_\_\_\_\_\_\_\_\_\_\_\_\_\_\_\_\_\_\_\_\_\_\_\_\_\_\_\_\_\_\_\_\_\_\_\_\_\_\_\_\_\_\_\_\_\_\_\_\_\_\_\_\_\_\_\_\_\_

- 2) Procéder à une inspection visuelle de la gaine de quartz pour détecter toute fissure, tache, saleté ou dépôt. Si de la saleté ou des débris sont décelés, retirer la gaine de quartz et la nettoyer en suivant les instructions du fabricant.
- 3) Veiller à ce que le solénoïde pour l'arrêt automatique du système soit en mode « Auto ».
- 4) Brancher l'unité et vérifier la présence d'alarmes ou de messages d'erreur. Si aucune alarme ne s'affiche et que l'unité affiche « Démarrage initial », passer à l'autre étape, sinon résoudre le problème tel qu'indiqué à la section 7.3.
- 5) Ouvrir tous les robinets en aval et permettre à l'eau de circuler dans le système. Vérifier les messages d'alarme (faible transmission des rayons UV, intensité des rayons UV ou dose de rayons UV).
- 6) Si aucune alarme ne s'affiche, procéder au démarrage du système de chloration.

**REMARQUE** : Les lampes UV peuvent prendre jusqu'à 24 heures pour atteindre une intensité fonctionnelle.

#### *DS.8 Système de chloration*

**REMARQUE :** S'assurer de porter l'équipement de protection individuelle adéquat (lunettes de sécurité, gants en nitrile, chaussures de sécurité) avant de manipuler des solutions chlorées.

- 1) Procéder à une inspection visuelle de l'enceinte de confinement secondaire pour s'assurer qu'elle ne comporte aucune fissure ou fuite.
- 2) Inspecter les conduits de chlore pour s'assurer qu'ils ne comportent aucune brisure ou coque. Si des brisures ou coques sont décelées, remplacer le conduit.
- 3) Inspecter le tuyau interne de la pompe pour s'assurer qu'il ne comporte aucune fissure ni aucun dommage; le remplacer au besoin en suivant les instructions du manuel d'utilisation joint au produit.
- 4) Préparer une certaine quantité de solution mère en utilisant uniquement du chlore 12 % homologué NSF 621.

Pour préparer une solution mère à 6 %, diluer la solution 12 % disponible sur le marché dans une part égale d'eau distillée ou désionisée (1 litre de chlore 12 % mélangé à 1 litre d'eau distillée ou désionisée).

5)Placer le clapet de pied de la pompe doseuse de chlore dans la solution mère. Brancher la pompe doseuse de chlore directement dans une prise et actionner la pompe au réglage maximum pour l'amorcer (longueur de course de 10).

\_\_\_\_\_\_\_\_\_\_\_\_\_\_\_\_\_\_\_\_\_\_\_\_\_\_\_\_\_\_\_\_\_\_\_\_\_\_\_\_\_\_\_\_\_\_\_\_\_\_\_\_\_\_\_\_\_\_\_\_\_\_\_\_\_\_\_\_\_\_\_\_\_\_\_\_\_\_\_\_\_\_\_\_\_\_\_\_\_\_\_\_\_\_\_\_\_\_\_\_\_\_\_\_\_\_

- 6) Continuer de faire fonctionner sur ce réglage jusqu'à ce que la pompe soit amorcée et que la solution chlorée soit visible dans la chambre d'injection.
- 7) Procéder à une inspection visuelle pour détecter toute fuite; resserrer soigneusement les raccords ou remplacer le tuyau, au besoin.
- 8) Une fois la pompe amorcée, brancher la pompe sur le régulateur et vérifier le raccord du régulateur de la pompe et du débitmètre. Commencer par un réglage de départ de 4 (longueur de course) pour la tête de pompe et un réglage de 40 % (fréquence de course) pour le régulateur de pompe.
- 9) Ouvrir le robinet le plus éloigné dans le système de distribution et ajuster les réglages du régulateur pour obtenir un résidu de chlore libre d'entre 0,5 et 1 mg/l. Si le résidu est supérieur à ces valeurs, réduire la fréquence et/ou la longueur de course pour atteindre le degré de résidu souhaité. Si le résidu est trop faible, augmenter le réglage de la tête de pompe et/ou de la fréquence pour atteindre le degré de résidu souhaité.

**REMARQUE** : En fonction de la taille du système de distribution, un changement du degré de résidu après ajustement peut prendre entre une et cinq minutes. Par conséquent, il est recommandé de confirmer par un minimum de trois relevés de résidu de chlore libre à cinq minutes d'intervalle au moins.

### *DS.9 Système d'ajustement du pH*

**REMARQUE :** S'assurer de porter l'équipement de protection individuelle approprié (lunettes de sécurité, gants en nitrile, chaussures de sécurité) avant de manipuler des solutions caustiques(NaOH).

- 1) Procéder à une inspection visuelle de l'enceinte de confinement secondaire pour s'assurer qu'elle ne comporte aucune fissure ou fuite.
- 2) Inspecter les conduits de solution caustique pour s'assurer qu'ils ne comportent aucune brisure ou coque. Si des brisures ou coques sont décelées, remplacer le conduit.

3) Inspecter le tuyau interne de la pompe pour s'assurer qu'il ne comporte aucune fissure ni aucun dommage; le remplacer au besoin en suivant les instructions du manuel d'utilisation joint au produit.

\_\_\_\_\_\_\_\_\_\_\_\_\_\_\_\_\_\_\_\_\_\_\_\_\_\_\_\_\_\_\_\_\_\_\_\_\_\_\_\_\_\_\_\_\_\_\_\_\_\_\_\_\_\_\_\_\_\_\_\_\_\_\_\_\_\_\_\_\_\_\_\_\_\_\_\_\_\_\_\_\_\_\_\_\_\_\_\_\_\_\_\_\_\_\_\_\_\_\_\_\_\_\_\_\_\_

- 4) Utiliser une solution d'hydroxyde de sodium (NaOH) 25 % homologuée NSF 60/61, qui peut être commandée dans le niveau de concentration voulu. La solution doit être préparée sur place, au besoin.
- 5) Placer le clapet de pied de la pompe de solution caustique (NaOH) dans la solution mère. Brancher la pompe de solution caustique directement dans une prise et actionner la pompe au réglage maximum pour l'amorcer (longueur de course de 10).
- 6) Continuer de faire fonctionner sur ce réglage jusqu'à ce que la pompe soit amorcée et que la solution caustique soit visible dans la chambre d'injection.
- 7) Procéder à une inspection visuelle pour détecter toute fuite; resserrer soigneusement les raccords ou remplacer le tuyau, au besoin.
- 8) Une fois la pompe amorcée, brancher la pompe sur le régulateur et vérifier le raccord du régulateur de la pompe et du débitmètre. Commencer par un réglage de départ d'une seconde pour la pompe (longueur de course) et un réglage de 25 % (fréquence de course) pour le régulateur de pompe.
- 9) Ouvrir le robinet le plus éloigné dans le système de distribution et ajuster les réglages du régulateur pour obtenir un pH d'entre 8 et 10. Si le pH est supérieur à ces valeurs, réduire la fréquence pour atteindre le degré de pH souhaité. Si le pH est trop faible, augmenter le réglage de la fréquence pour atteindre le degré de pH souhaité.

**REMARQUE :** En fonction de la taille du système de distribution, un changement du degré de pH après ajustement peut prendre entre 10 et 15 minutes. Par conséquent, il est recommandé de confirmer par un minimum de trois relevés de pH à cinq minutes d'intervalle au moins. Le pH devra être vérifié de nouveau lorsque les échantillons microbiologiques seront recueillis lors du démarrage.

#### *DS.9 Exigences et procédure d'échantillonnage microbiologique*

Une fois que la procédure de démarrage est achevée, recueillir deux échantillons dans les 24 à 48 heures suivantes et les soumettre à des analyses visant à déceler la présence de la bactérie E.coli et de coliformes totaux, puis les envoyer à un laboratoire agréé pour analyse. Tous les résultats d'analyse devront être présentés aux autorités de la voie navigable Trent-Severn.

\_\_\_\_\_\_\_\_\_\_\_\_\_\_\_\_\_\_\_\_\_\_\_\_\_\_\_\_\_\_\_\_\_\_\_\_\_\_\_\_\_\_\_\_\_\_\_\_\_\_\_\_\_\_\_\_\_\_\_\_\_\_\_\_\_\_\_\_\_\_\_\_\_\_\_\_\_\_\_\_\_\_\_\_\_\_\_\_\_\_\_\_\_\_\_\_\_\_\_\_\_\_\_\_\_\_

Les échantillons ne devront être recueillis que si **toutes les conditions suivantes sont réunies :**

- Toutes les composantes du système de traitement de l'eau au point d'entrée sont fonctionnelles et n'affichent ni message d'erreur, ni alarme;
- La désinfection des installations de plomberie a été effectuée;
- Le système de désinfection par rayonnement ultraviolet indique une dose de rayons UV supérieure à 40 mJ/cm<sup>2</sup>, avec transmission des rayons UV et intensité des rayons UV supérieures à 75 %, au moins;
- La désinfection secondaire (système de chloration) est fonctionnelle et que des résidus de chlore supérieurs à 0,05 mg/l (ppm) sont détectés au point d'échantillonnage.

#### *Procédure*

- 1) Bien désinfecter le point d'échantillonnage à l'aide d'un désinfectant en atomiseur.
- 2) Veiller à ce que les étiquettes apposées sur les flacons à échantillons comportent tous les renseignements nécessaires (lieu d'échantillonnage, date, heure, etc.).
- 3) Laisser l'eau s'écouler de façon continue pendant deux à trois minutes (flux constant de la largeur d'un crayon), et recueillir un échantillon pour analyse microbiologique.
	- o Lors de la manipulation d'échantillons pour analyse microbiologique, s'assurer d'avoir les mains propres ou couvertes (c.-à-d. gants stériles) et de prendre les précautions voulues pour réduire au minimum la contamination (c.-àd. ne pas placer le flacon sur un comptoir, ne pas le tenir trop loin du point d'échantillonnage, ne pas toucher l'ouverture du flacon, etc.).
	- o Procéder sur place à des tests de présence de résidus de chlore après la vidange de deux ou trois minutes, le cas échéant.
- 4) Remplir les flacons conformément aux exigences du laboratoire, et veiller à ce que les couvercles des flacons soient conservés ou placés de façon à éviter toute contamination.
- 5) S'assurer que les échantillons soient conservés au froid, à une température inférieure à 10 °C.
- 6) Examiner et remplir les formulaires de chaîne de possession du laboratoire et envoyer les échantillons au laboratoire.
- 7) Tous les tests microbiens doivent être effectués par un laboratoire agréé.

LHN de la VNTS

#### **Appendice B - Résumé de la maintenance mensuelle**

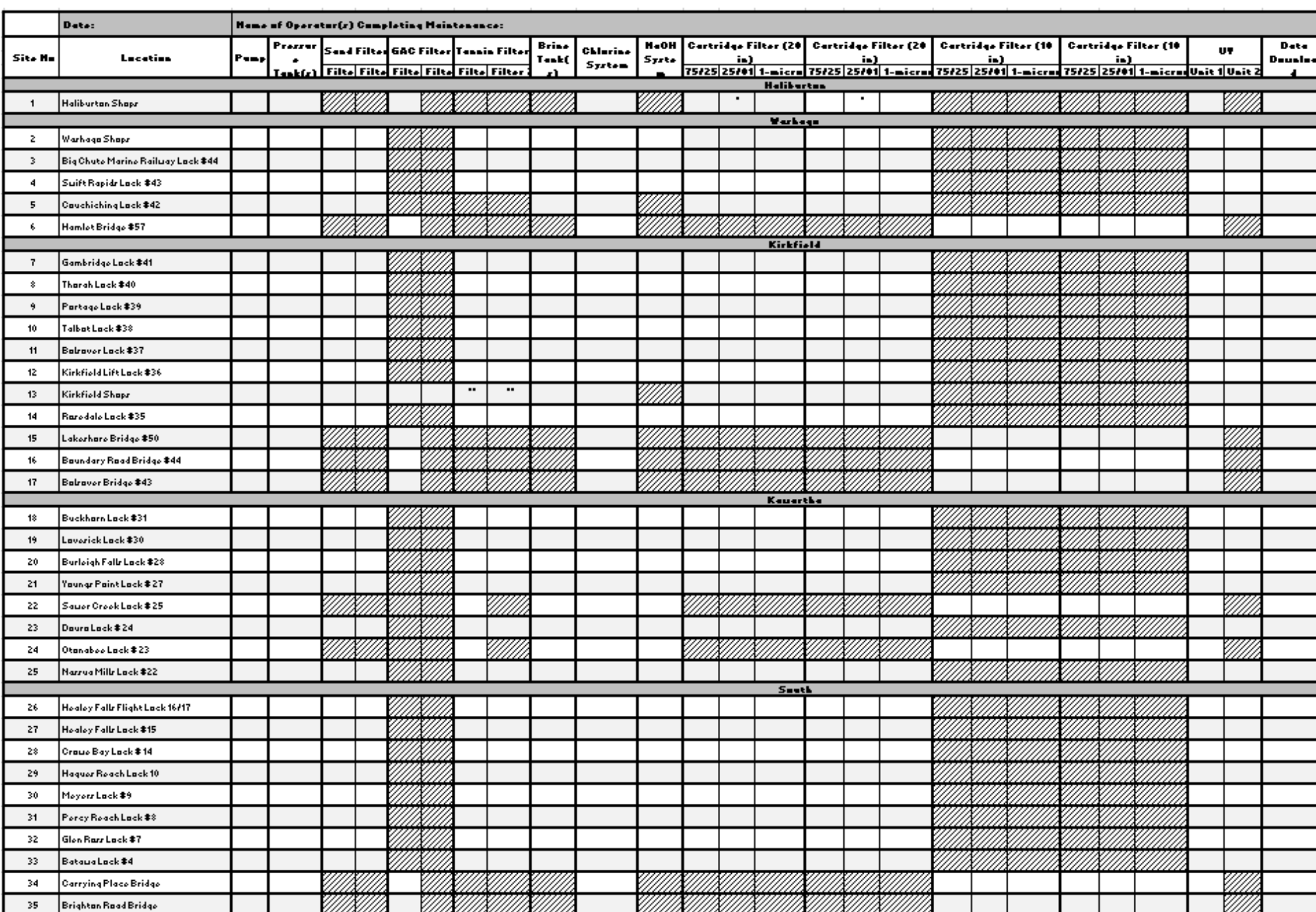

**LEGEND** 

Equipment nationaled atrite<br>Cartridge filters tabe GAC<br>Mixedsaftener-tannin filter (80-20)  $\overline{\cdot}$ 

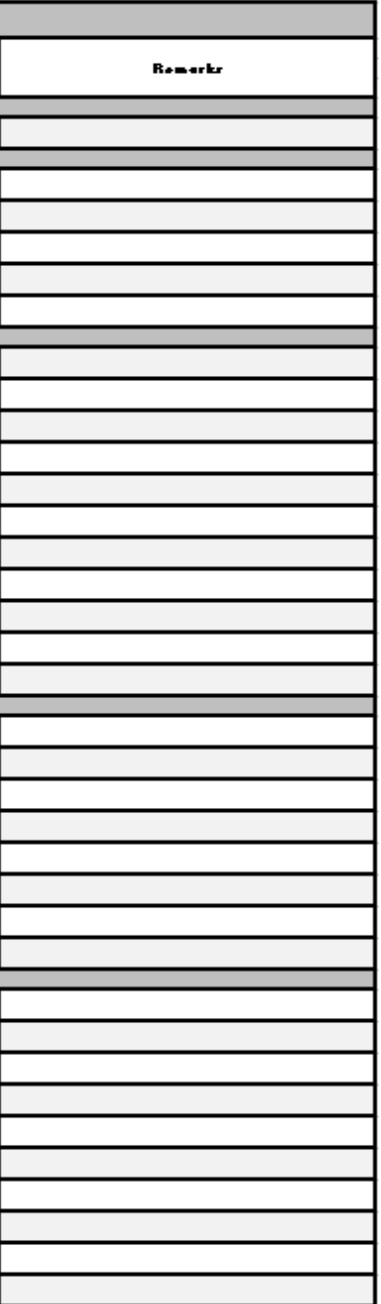

 $5P300-18-0448-A$  00<br>  $N^{\circ}$  de réf. du client - Client Ref. No. Titre - Title : **N° de réf. du client - Client Ref. No. 10183326** 

**N° de l'invitation - Solicitation No**. **N° de la modif - Amd. No. Autorité contractante - Contracting Authority** :

Maintenance et entretien des installations de distribution d'eau potable LHN de la VNTS

# **Appendice C Diagrammes des opérations**

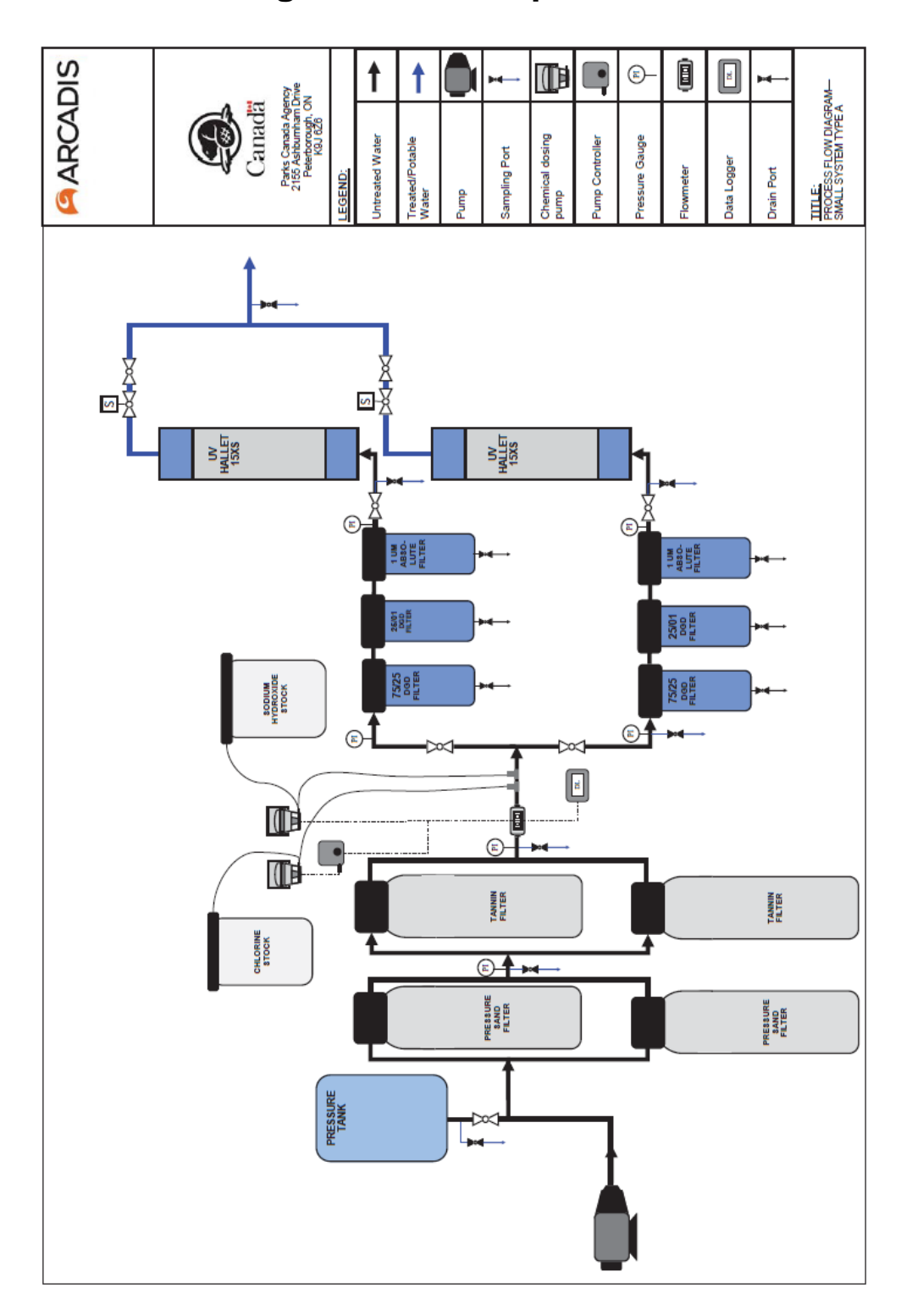

**N° de l'invitation - Solicitation No**. **N° de la modif - Amd. No. Autorité contractante - Contracting Authority** :  $5P300-18-0448-A$  00<br>  $N^{\circ}$  de réf. du client - Client Ref. No. Titre - Title : **N° de réf. du client - Client Ref. No. 10183326** 

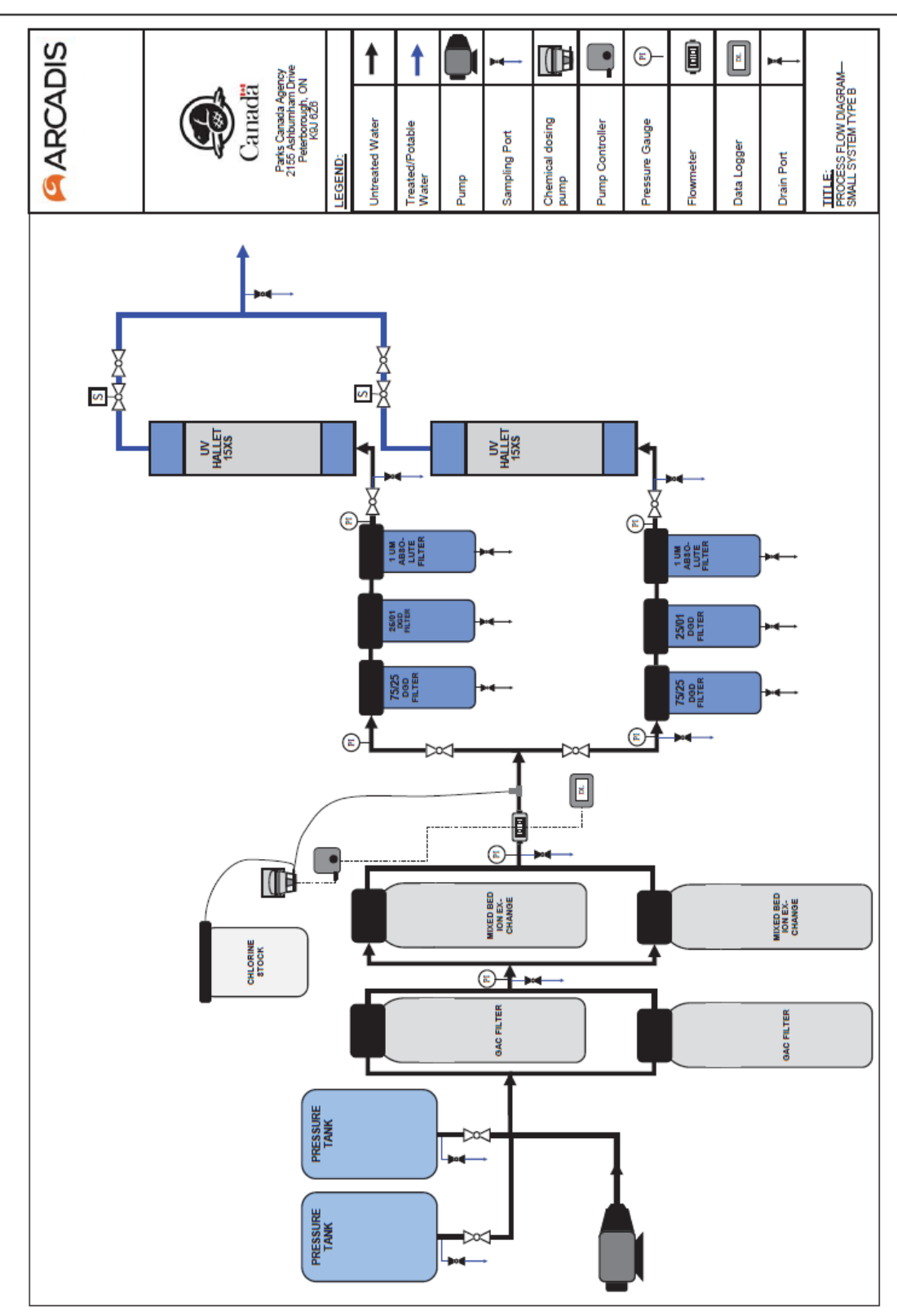

**N° de l'invitation - Solicitation No**. **N° de la modif - Amd. No. Autorité contractante - Contracting Authority** :  $5P300-18-0448-A$  00<br>  $N^{\circ}$  de réf. du client - Client Ref. No. Titre - Title : **N° de réf. du client - Client Ref. No. 10183326** 

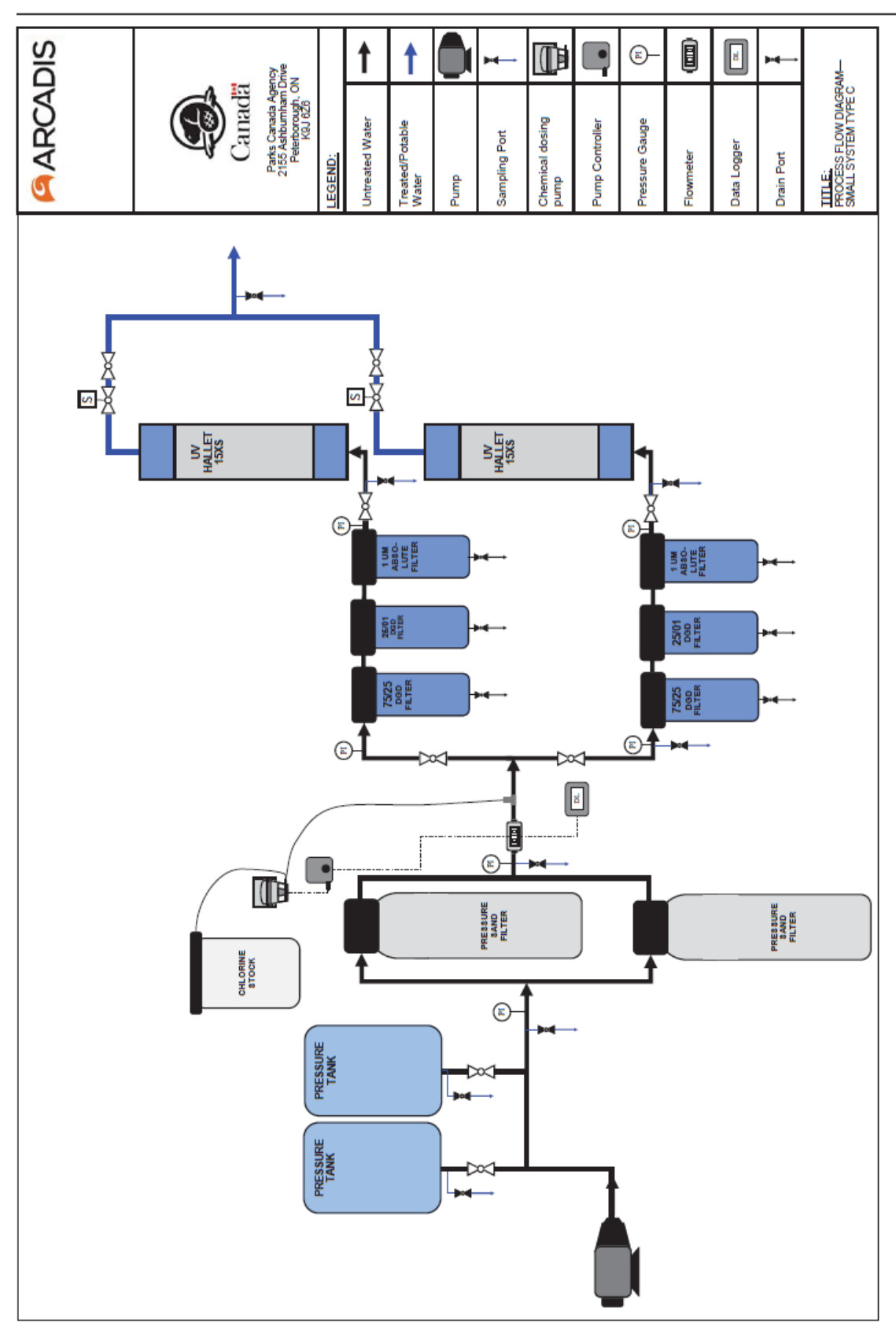

 $5P300-18-0448-A$  00<br>  $N^{\circ}$  de réf. du client - Client Ref. No. Titre - Title : **N° de réf. du client - Client Ref. No. 10183326** 

**N° de l'invitation - Solicitation No**. **N° de la modif - Amd. No. Autorité contractante - Contracting Authority** :

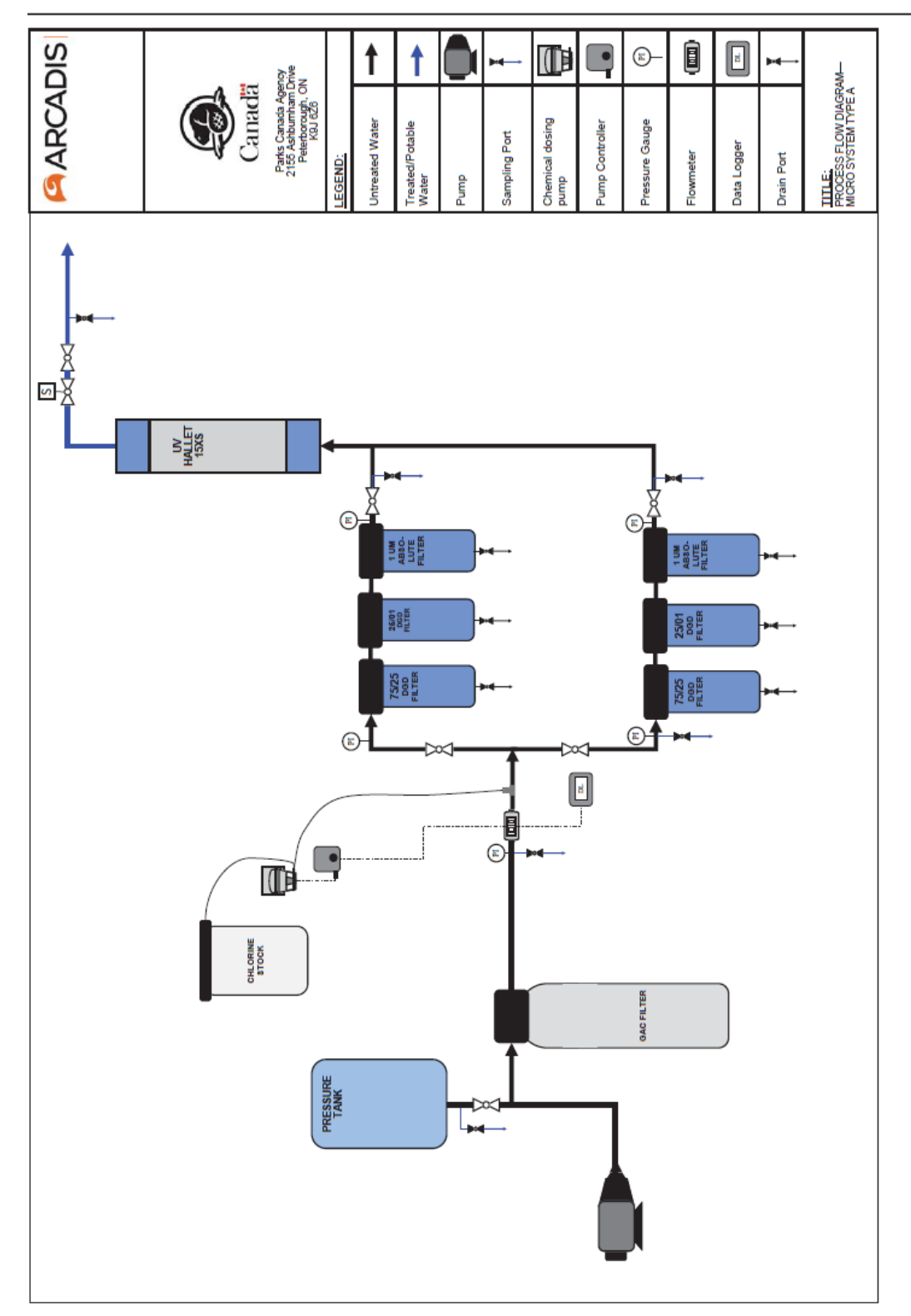

### **ANNEXE B**

### **BASE DE PAIEMENT**

# **Tableaux des prix**

<span id="page-43-1"></span><span id="page-43-0"></span>Les quantités figurant dans les listes ci-dessous sont des estimations des consommables utilisés chaque année. Les quantités réelles pourraient différer de celles énumérées dans les listes.

#### **TABLEAU A – PREMIÈRE ANNÉE – DE LA DATE DU CONTRAT AU 31 MARS 2020**

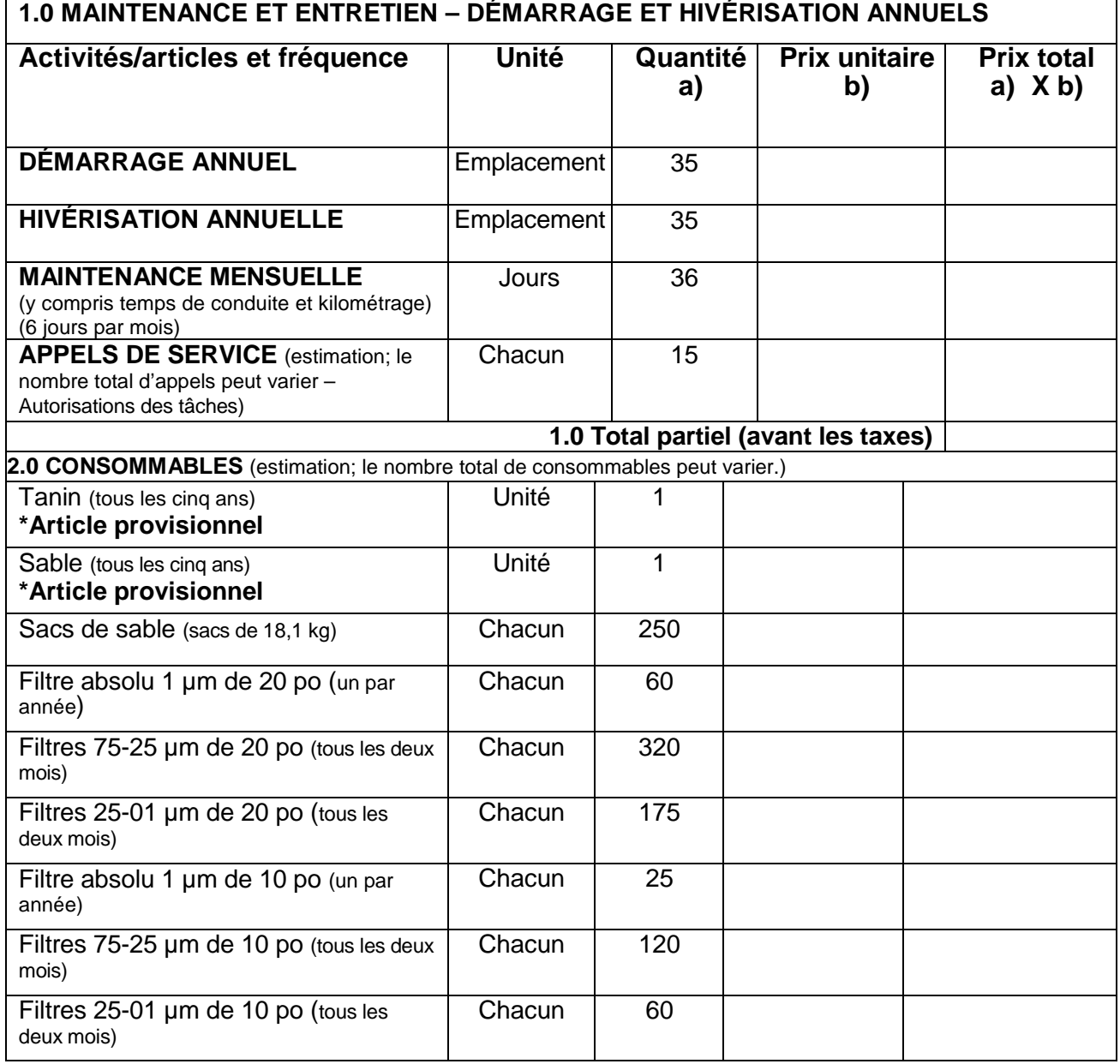

**N° de la modif - Amd. No. <br>00 <b>Autorité contractante - Contracting Authority** :<br>lnsérer le nom

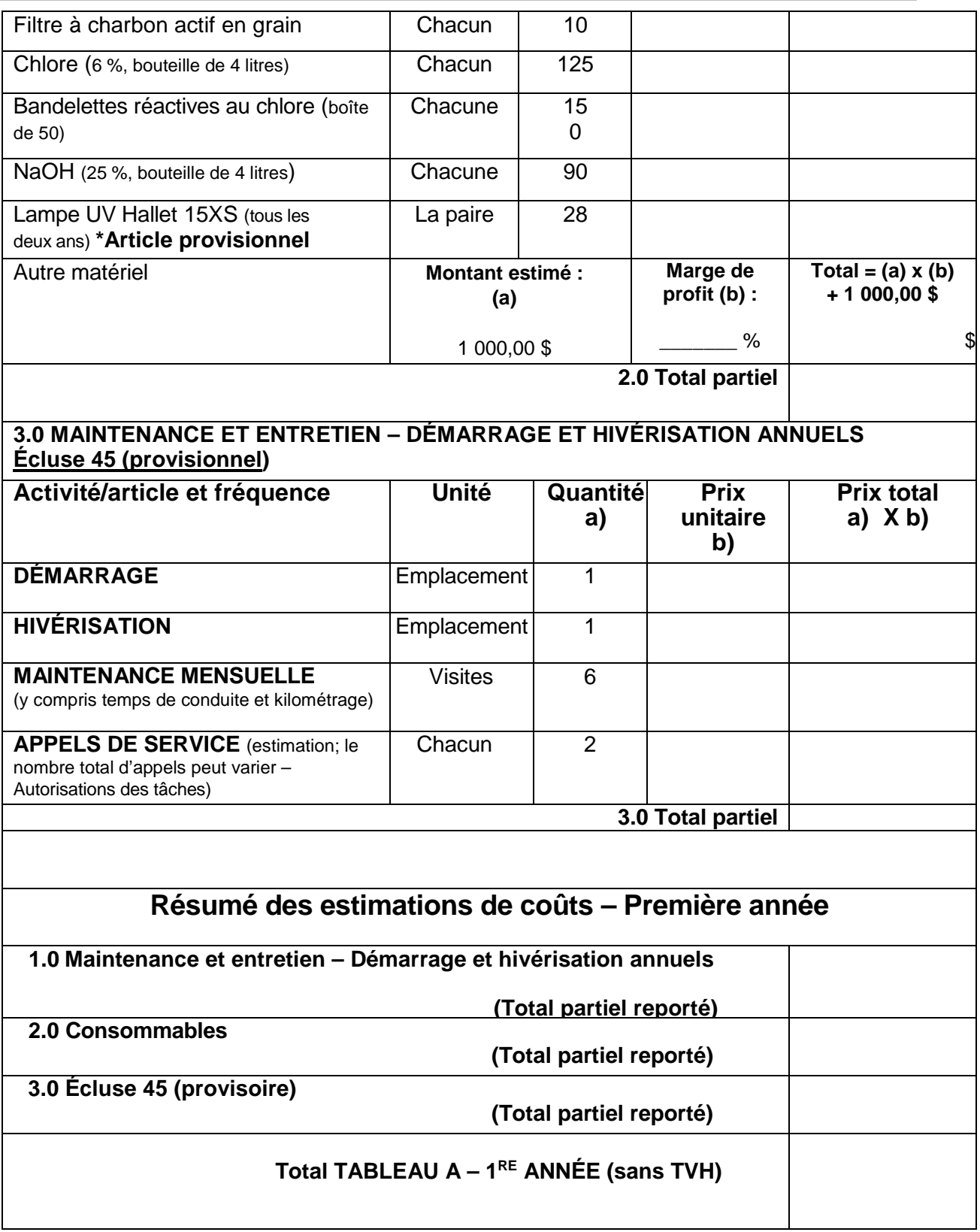

# **TABLEAU B – ANNÉE D'OPTION 1 – du 1er avril 2020 au 31 mars 2021**

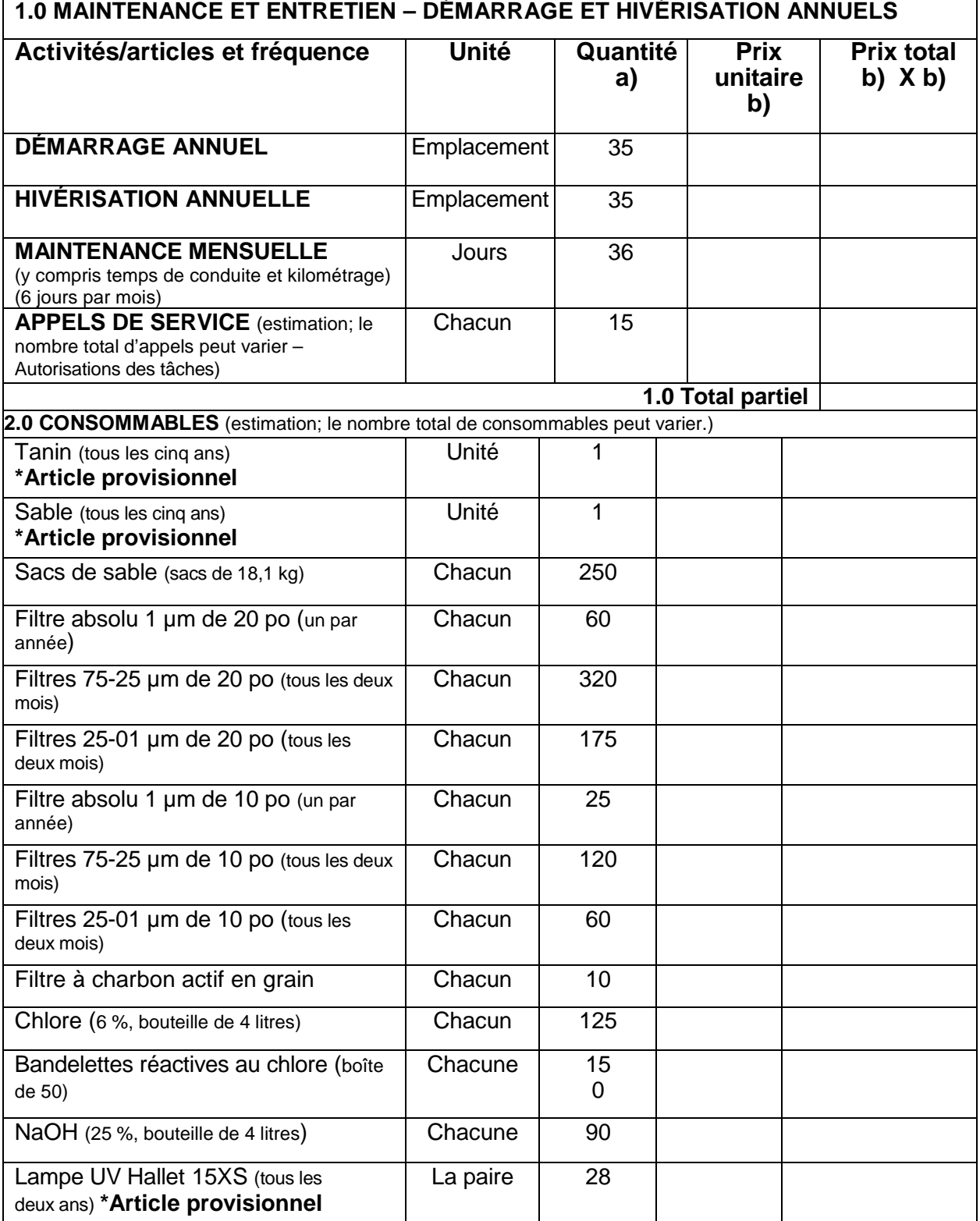

**N° de la modif - Amd. No. <br>00 <b>Autorité contractante - Contracting Authority** :<br>lnsérer le nom

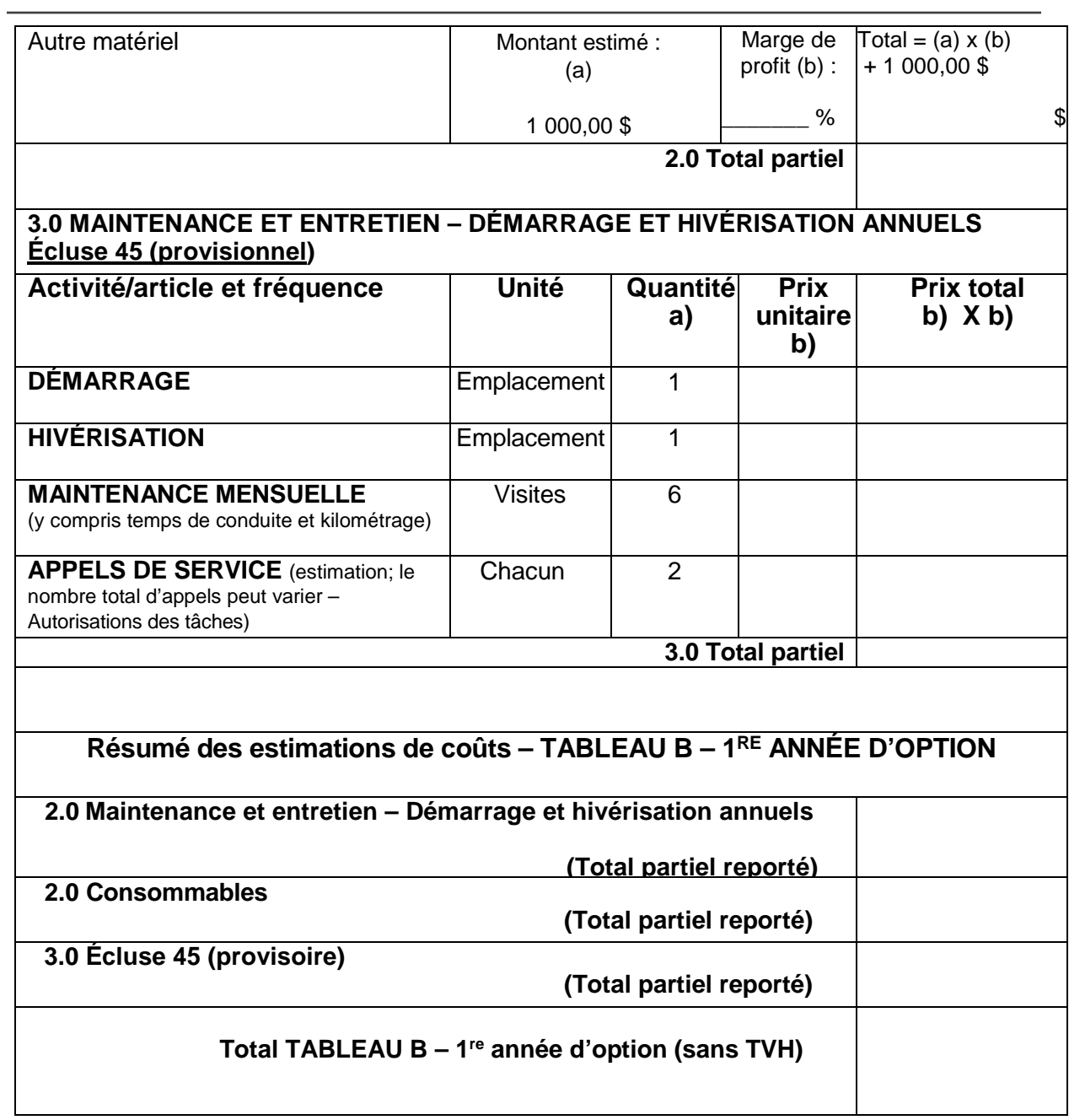

# **TABLEAU C – ANNÉE D'OPTION 2 – du 1er avril 2021 au 31 mars 2022**

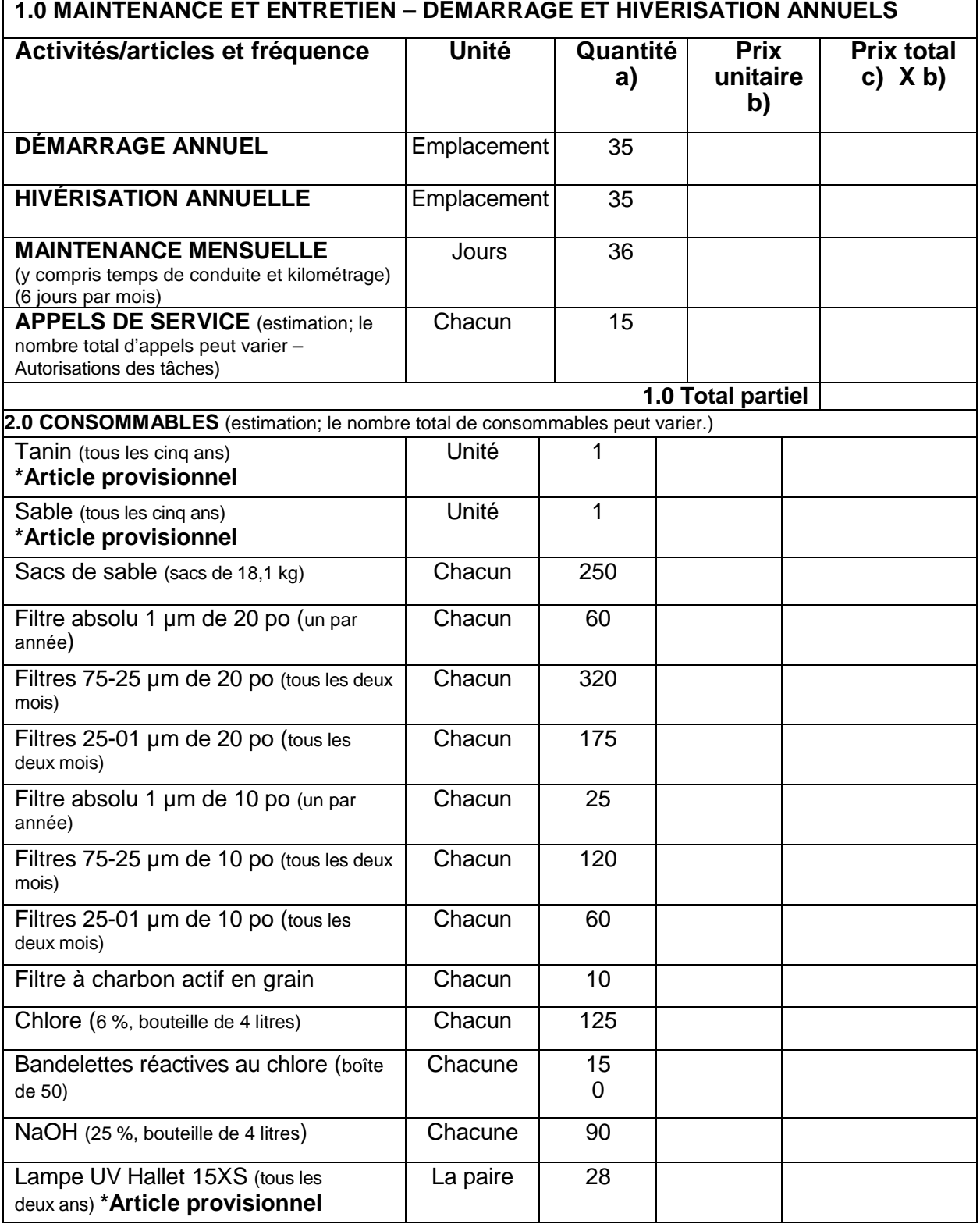

**N° de la modif - Amd. No. <br>00 <b>Autorité contractante - Contracting Authority** :<br>lnsérer le nom

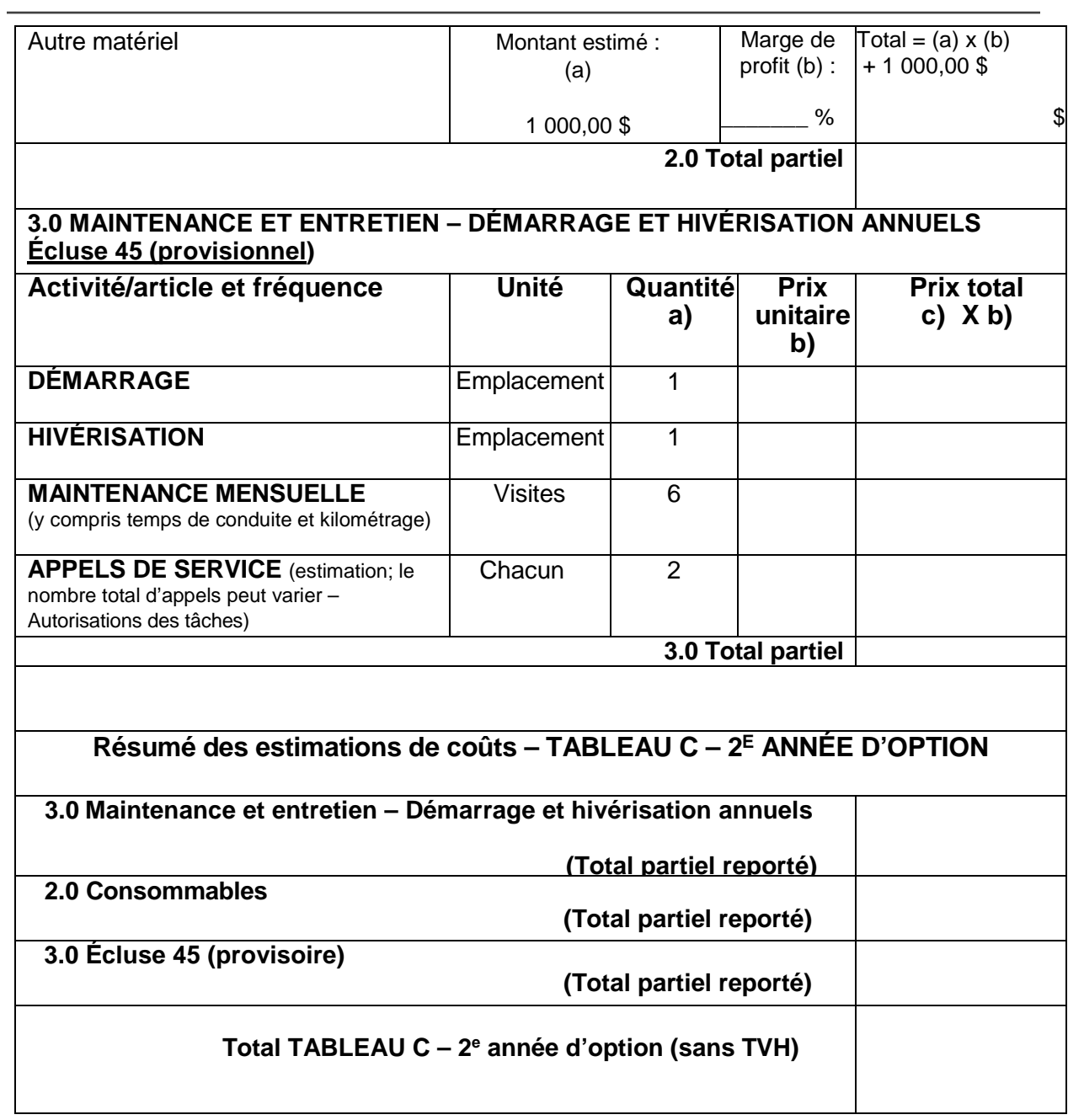

5P300-18-0448-A 00 Insérer le nom **N° de réf. du client - Client Ref. No. 10183326** 

**N° de l'invitation - Solicitation No**. **N° de la modif - Amd. No. Autorité contractante - Contracting Authority** : Maintenance et entretien des installations de distribution d'eau potable LHN de la VNTS

# **SOMMAIRE**

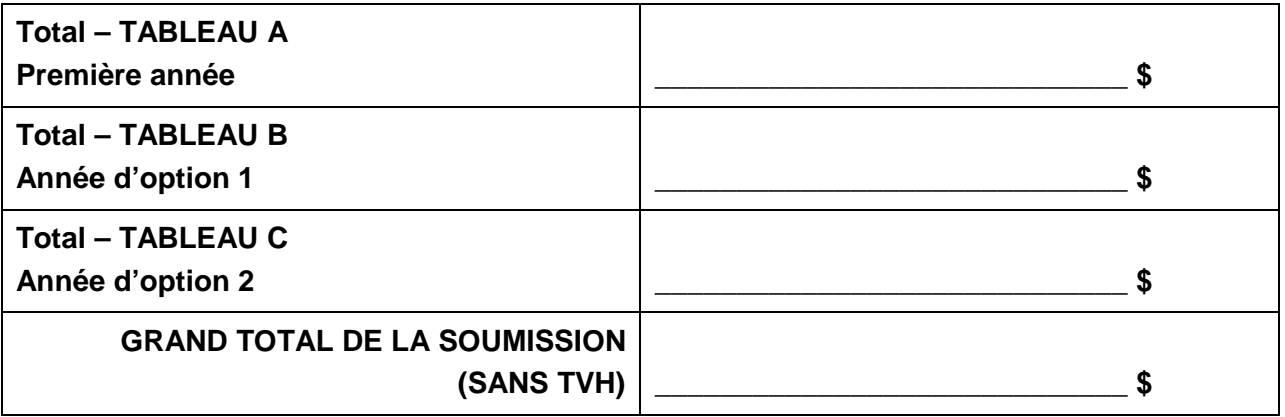

\_\_\_\_\_\_\_\_\_\_\_\_\_\_\_\_\_\_\_\_\_\_\_\_\_\_\_\_\_\_\_\_\_\_\_\_\_\_\_\_\_\_\_ \_\_\_\_\_\_\_\_\_\_\_\_\_\_\_\_\_\_\_\_\_ Nom de l'entreprise Date

#### **ANNEXE « C »**

## <span id="page-51-1"></span><span id="page-51-0"></span>**ATTESTATION ET PREUVE DE CONFORMITÉ AUX EXIGENCES EN MATIÈRE DE SANTÉ ET SÉCURITÉ AU TRAVAIL (SST)**

### **FORMULAIRE D'ATTESTATION**

*Le formulaire suivant doit être rempli et signé avant le début des travaux sur les lieux gérés par Parcs Canada.* 

#### **Attestation et preuve de conformité aux exigences en matière de santé et sécurité au travail (SST)**

#### **Les entrepreneurs devront remplir ce formulaire à la satisfaction de Parcs Canada pour avoir accès aux lieux de travail.**

Parcs Canada considère que les textes législatifs fédéraux régissant la santé et la sécurité au travail lui imposent certaines responsabilités en tant que propriétaire de lieux de travail. Pour être en mesure d'assumer ces responsabilités, Parcs Canada met en œuvre un régime de sécurité à l'intention des entrepreneurs qui exécutent des travaux sur ses lieux de travail, afin qu'ils assument bien les rôles et les responsabilités qui leur incombent en vertu de la partie II du *Code canadien du travail* et du *Règlement canadien sur la santé et la sécurité au travail.* 

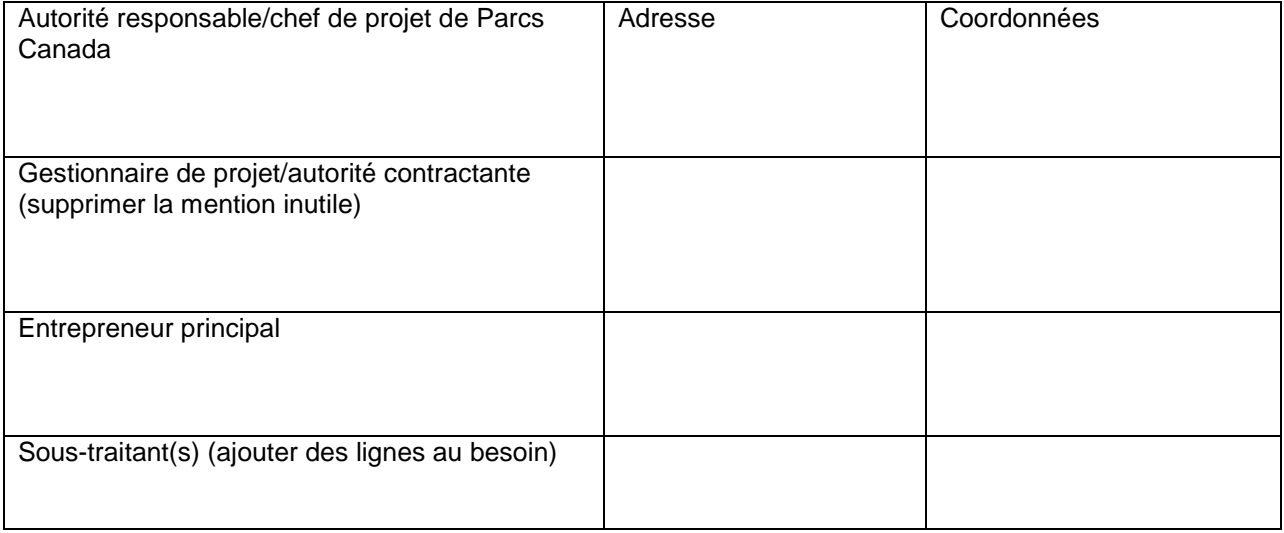

Lieu(x) des travaux

Description générale des travaux à exécuter

Répondre par « Oui » aux énoncés qui s'appliquent à la situation.

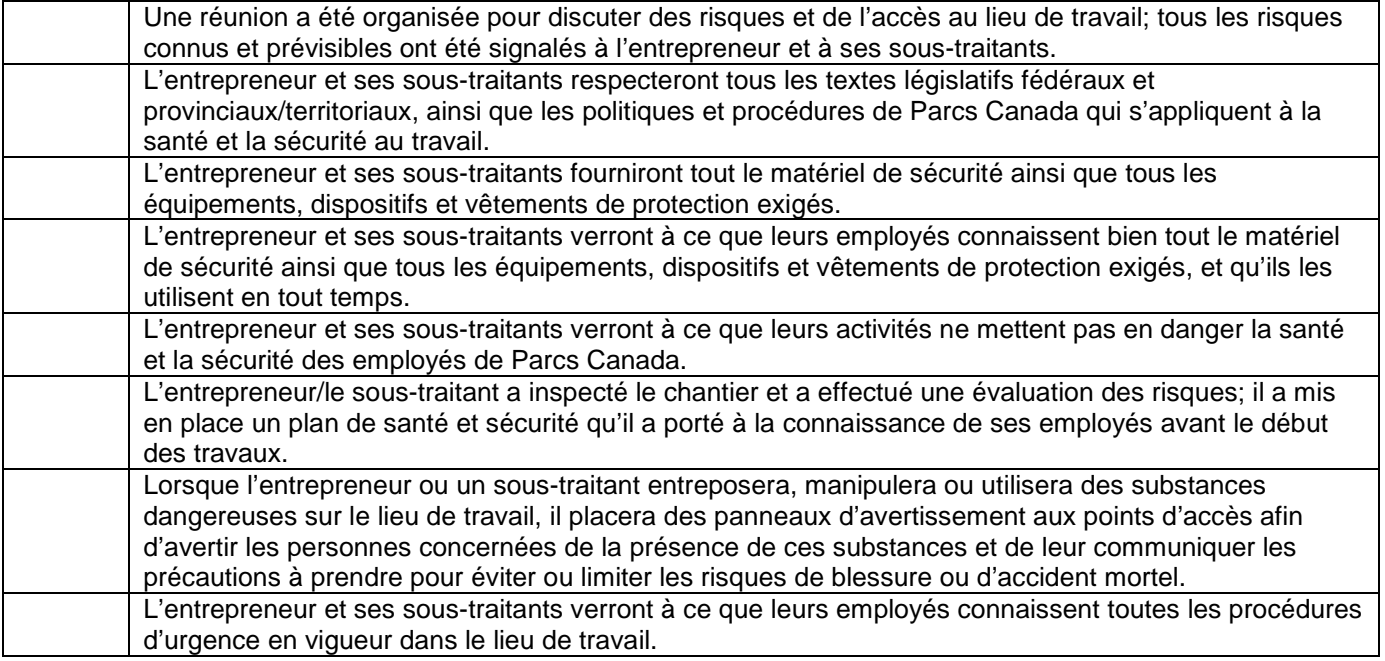

Je soussigné, \_\_\_\_\_\_\_\_\_\_\_\_\_\_\_\_\_\_\_\_\_\_\_\_\_\_\_\_\_\_\_\_\_ (entrepreneur), atteste que j'ai lu, que je comprends et que moi-même, de même que mon entreprise, mes employés et tous mes sous-traitants, respecteront les exigences exposées dans le présent document et les conditions du contrat.

Nom \_\_\_\_\_\_\_\_\_\_\_\_\_\_\_\_\_\_\_\_\_\_\_\_\_\_\_\_\_ Signature \_\_\_\_\_\_\_\_\_\_\_\_\_\_\_\_\_\_\_\_\_\_\_\_\_\_\_\_\_\_\_\_\_\_\_\_\_

Date \_\_\_\_\_\_\_\_\_\_\_\_\_\_\_\_\_\_\_\_\_\_\_\_\_\_\_\_

**N° de réf. du client - Client Ref. No. Titre – Title :**

#### **ANNEXE « D » de la PARTIE 5 de la DEMANDE DE SOUMISSIONS**

#### <span id="page-53-1"></span><span id="page-53-0"></span>**ANCIEN FONCTIONNAIRE**

Les contrats attribués à des anciens fonctionnaires qui touchent une pension ou qui ont reçu un paiement forfaitaire doivent résister à l'examen scrupuleux du public et constituer une dépense équitable des fonds publics. Afin de respecter les politiques et les directives du Conseil du Trésor sur les contrats attribués à des anciens fonctionnaires, les soumissionnaires doivent fournir l'information exigée ci-dessous avant l'attribution du contrat. Si la réponse aux questions et, s'il y a lieu les renseignements requis, n'ont pas été fournis par le temps où l'évaluation des soumissions est complétée, le Canada informera le soumissionnaire du délai à l'intérieur duquel l'information doit être fournie. Le défaut de se conformer à la demande du Canada et satisfaire à l'exigence dans le délai prescrit rendra la soumission non recevable.

#### *Définition*

Aux fins de cette clause,

« ancien fonctionnaire » signifie tout ancien employé d'un ministère au sens de la *[Loi sur la gestion des](http://laws-lois.justice.gc.ca/fra/lois/f-11/)  [finances publiques](http://laws-lois.justice.gc.ca/fra/lois/f-11/)*, L.R., 1985, ch. F-11, un ancien membre des Forces armées canadiennes ou de la Gendarmerie royale du Canada. Un ancien fonctionnaire peut être :

- a. un individu;
- b. un individu qui s'est incorporé;
- c. une société de personnes constituée d'anciens fonctionnaires; ou

d. une entreprise à propriétaire unique ou une entité dans laquelle la personne visée détient un intérêt important ou majoritaire.

« période du paiement forfaitaire » signifie la période mesurée en semaines de salaire à l'égard de laquelle un paiement a été fait pour faciliter la transition vers la retraite ou vers un autre emploi par suite de la mise en place des divers programmes visant à réduire la taille de la fonction publique. La période du paiement forfaitaire ne comprend pas la période visée par l'allocation de fin de services, qui se mesure de façon similaire.

« pension » signifie une pension ou une allocation annuelle versée en vertu de la *[Loi sur la pension de la](http://laws-lois.justice.gc.ca/fra/lois/P-36/TexteComplet.html)  [fonction publique](http://laws-lois.justice.gc.ca/fra/lois/P-36/TexteComplet.html)*(LPFP),L.R., 1985, ch. P-36, et toute augmentation versée en vertu de la *[Loi sur les](http://laws-lois.justice.gc.ca/fra/lois/S-24/page-2.html)  [prestations de retraite supplémentaires](http://laws-lois.justice.gc.ca/fra/lois/S-24/page-2.html)*, L.R., 1985, ch. S-24, dans la mesure où elle touche la LPFP. La pension ne comprend pas les pensions payables conformément à la *[Loi sur la pension de retraite des](http://laws-lois.justice.gc.ca/fra/lois/C-17/page-1.html)  [Forces canadiennes](http://laws-lois.justice.gc.ca/fra/lois/C-17/page-1.html)*, L.R., 1985, ch. C-17, à la *[Loi sur la continuation de la pension des services de](http://laws.justice.gc.ca/fra/lois/D-1.3/page-1.html)  [défense](http://laws.justice.gc.ca/fra/lois/D-1.3/page-1.html)*, 1970, ch. D-3, à la *[Loi sur la continuation des pensions de la Gendarmerie royale du Canada](http://laws-lois.justice.gc.ca/fra/lois/R-10.6/page-1.html)*, 1970, ch. R-10, et à la Loi sur la pension de retraite de la Gendarmerie royale du Canada,L.R., 1985, ch. R-11, à la *[Loi sur les allocations de retraite des parlementaires](http://laws-lois.justice.gc.ca/fra/lois/M-5/index.html)*,L.R., 1985, ch. M-5, et à la partie de la pension versée conformément à la *[Loi sur le Régime de pensions du Canada](http://laws-lois.justice.gc.ca/fra/lois/C-8/index.html)*, L.R., 1985, ch. C-8.

#### *Ancien fonctionnaire touchant une pension*

Selon les définitions ci-dessus, est-ce que le soumissionnaire est un ancien fonctionnaire touchant une pension? **Oui** ( ) **Non** ( )

Si oui, le soumissionnaire doit fournir l'information suivante pour tous les anciens fonctionnaires touchant une pension, le cas échéant :

- a. le nom de l'ancien fonctionnaire;
- b. la date de cessation d'emploi dans la fonction publique ou de la retraite.

En fournissant cette information, les soumissionnaires acceptent que le statut du soumissionnaire retenu, en tant qu'ancien fonctionnaire touchant une pension en vertu de la LPFP, soit publié dans les rapports de divulgation proactive des marchés, sur les sites Web des ministères, et ce conformément à [l'Avis sur la](http://www.tbs-sct.gc.ca/pubs_pol/dcgpubs/ContPolNotices/2012/10-31-fra.asp)  [Politique des marchés](http://www.tbs-sct.gc.ca/pubs_pol/dcgpubs/ContPolNotices/2012/10-31-fra.asp) : 2012-2 et les [Lignes directrices sur la divulgation des marchés.](http://www.tbs-sct.gc.ca/pol/doc-fra.aspx?section=text&id=14676)

#### *Directive sur le réaménagement des effectifs*

Est-ce que le soumissionnaire est un ancien fonctionnaire qui a reçu un paiement forfaitaire en vertu de la Directive sur le réaménagement des effectifs? **Oui** ( ) **Non** ( )

Si oui, le soumissionnaire doit fournir l'information suivante :

- a. le nom de l'ancien fonctionnaire;
- b. les conditions de l'incitatif versé sous forme de paiement forfaitaire;
- c. la date de la cessation d'emploi;
- d. le montant du paiement forfaitaire;
- e. le taux de rémunération qui a servi au calcul du paiement forfaitaire;

f. la période correspondant au paiement forfaitaire, incluant la date du début, d'achèvement et le nombre de semaines;

g. nombre et montant (honoraires professionnels) des autres contrats assujettis aux conditions d'un programme de réaménagement des effectifs.

Pour tous les contrats attribués pendant la période du paiement forfaitaire, le montant total des honoraires qui peut être payé à un ancien fonctionnaire qui a reçu un paiement forfaitaire est limité à 5 000 \$, incluant les taxes applicables

#### <span id="page-55-0"></span>**ANNEXE « E » de la PARTIE 5 de la DEMANDE DE SOUMISSIONS**

#### <span id="page-55-1"></span>**FORMULAIRE - LISTE DE NOMS POUR LA VÉRIFICATION DE L'INTÉGRITÉ**

#### **Exigences**

L'article 17 de la Politique d'inadmissibilité et de suspension (la Politique) exige que les fournisseurs, peu importe leur situation au titre de la Politique, présentent une liste de noms avec leurs offres ou leurs soumissions. La liste requise diffère selon la structure organisationnelle du soumissionnaire ou de l'offrant :

- Les fournisseurs, y compris les coentreprises incorporées ou non, doivent fournir une liste complète des noms de tous les administrateurs actuels.
- Les entreprises privées doivent plutôt présenter une liste de noms de tous les propriétaires de la société.
- De même, les fournisseurs soumissionnant à titre d'entreprise à propriétaire unique, y compris ceux soumissionnant en tant que coentreprise incorporée ou non, doivent fournir la liste complète des noms de tous les propriétaires.
- Les fournisseurs soumissionnant à titre de société en nom collectif n'ont pas à soumettre une liste de noms.

Les fournisseurs peuvent utiliser le présent formulaire pour fournir la liste de noms requise avec leurs soumissions ou leurs offres. À défaut de présenter une liste de noms avec une offre ou une soumission, lorsque requis, ladite offre ou soumission sera jugée non-conforme, ou le fournisseur sera disqualifié et ne pourra pas obtenir un contrat ou conclure une entente immobilière avec le Canada. Veuillez consulter le document Bulletin d'information : renseignements devant être soumis avec une soumission ou une offre pour obtenir de plus amples renseignements.

#### **Renseignements sur le fournisseur**

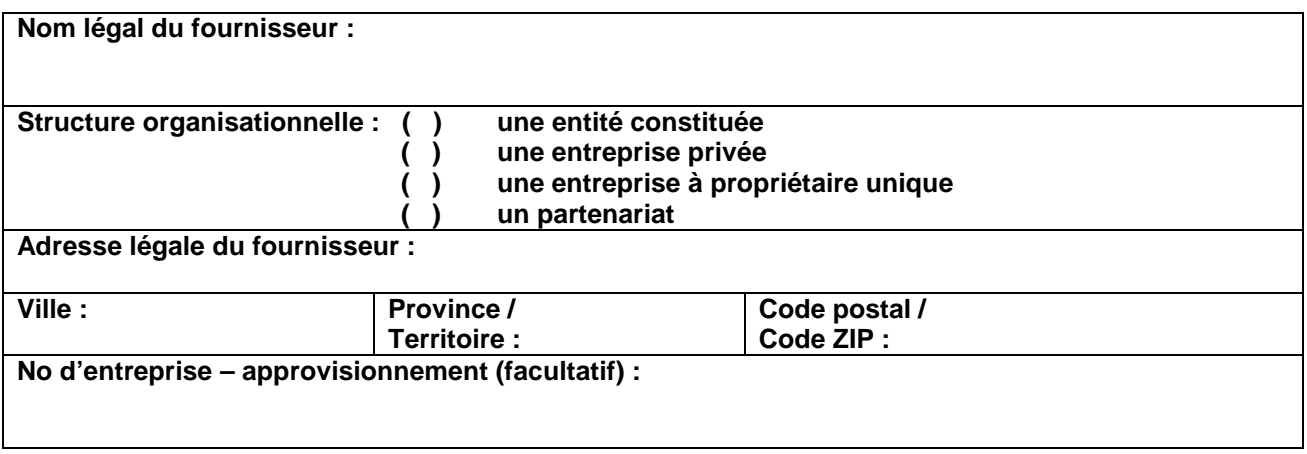

#### **Liste de noms**

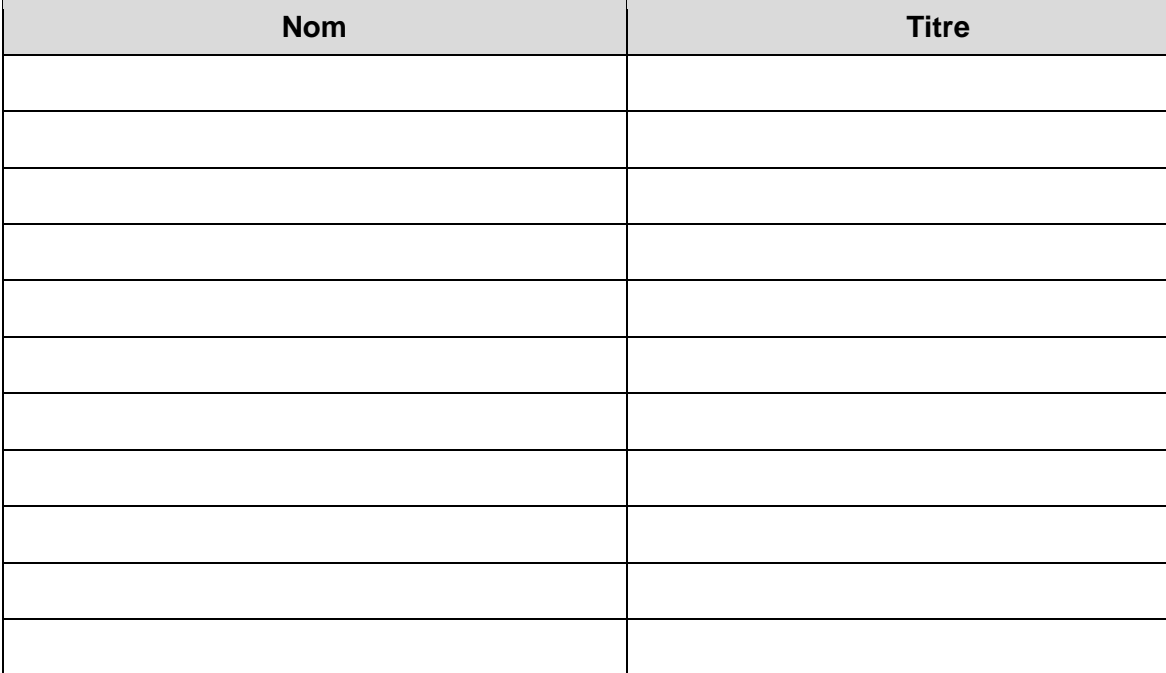

### **Déclaration**

Je, (nom)\_\_\_\_\_\_\_\_\_\_\_\_\_\_\_\_\_\_\_\_\_, (poste)\_\_\_\_\_\_\_\_\_\_\_\_\_\_\_\_\_ à (nom de la société de

l'entrepreneur) déclare que les renseignements inscrits dans ce formulaire sont, au meilleur de ma connaissance, véridiques, exacts et complets. Je suis conscient que le défaut de fournir la liste des noms dans le délai prescrit rendra ma soumission ou mon offre irrecevable, ou autrement entraînera mon exclusion du processus d'attribution de l'accord immobilier ou du contrat. Je suis conscient que pendant l'évaluation des soumissions ou des offres, je dois, dans les 10 jours ouvrables, informer par écrit l'autorité contractante de toute modification de la liste des noms. Je suis également conscient qu'après l'attribution du contrat, je dois informer le Registraire d'inadmissibilité et de suspension dans les 10 jours ouvrables suivant tout changement à la liste de noms présentée.

Signature : \_\_\_\_\_\_\_\_\_\_\_\_\_\_\_\_\_\_\_\_\_\_\_\_\_\_\_\_\_\_\_\_\_\_\_\_\_\_\_\_\_\_\_\_\_\_\_ Date : \_\_\_\_\_\_\_\_\_\_\_\_\_\_\_

Prière de joindre ce formulaire dûment rempli à votre soumission ou offre.

#### **ANNEXE "F"**

#### **Évaluation technique**

#### <span id="page-57-1"></span><span id="page-57-0"></span>**Critères techniques obligatoires**

Les soumissions doivent satisfaire à tous les critères techniques obligatoires indiqués ci-dessous. Le soumissionnaire doit fournir la documentation nécessaire afin de démontrer qu'il se conforme à cette exigence.

Les soumissions qui ne satisfont pas à tous les critères techniques obligatoires seront déclarées irrecevables. Chaque critère technique obligatoire devrait être traité séparément.

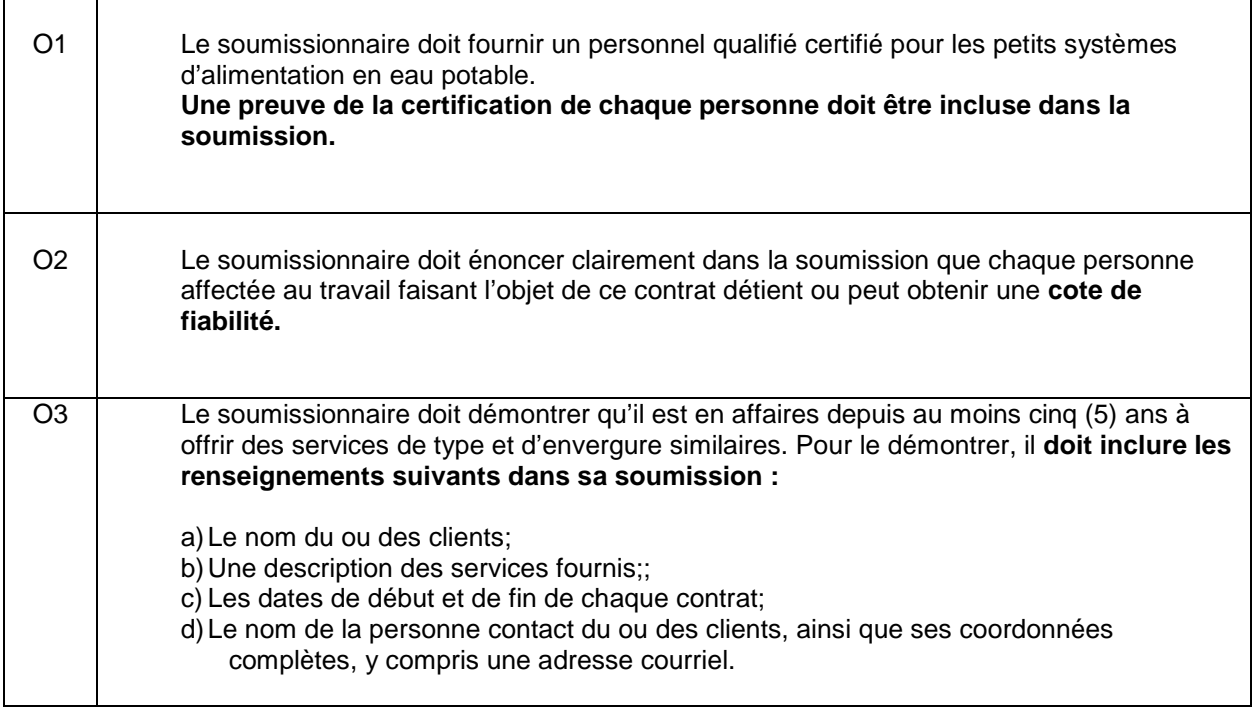

<span id="page-58-1"></span><span id="page-58-0"></span>5P300-18-0448-A 00 Insérer le nom **N° de réf. du client - Client Ref. No. 10183326** 

**N° de l'invitation - Solicitation No**. **N° de la modif - Amd. No. Autorité contractante - Contracting Authority** : Maintenance et entretien des installations de distribution d'eau potable LHN de la VNTS

#### **ANNEXE "G"**

### **AUTORISATION DE TÂCHES**

**Page 59 of - de 59**

### **Task Authorization Autorisation de tâche**

 $\ddot{\phantom{0}}$ 

#### **Instruction for completing the form PC - T\$ - Task Authorization**

#### **Instruction pour compléter le formulaire PC - T\$ - Authorization de tâche**

#### **Numéro du contrat**

Inscrire le numéro du contrat de PC.

#### **Nom et adresse de l'entrepreneur** Inscrire les informations pertinentes

#### **Exigences relatives à la sécurité** Inscrire les exigences pertinentes

**Coût total estimatif de la tâche (TPS/TVH en sus)** Inscrire le montant

#### **For revision only Aux fins de révision seulement**

### **TA Revision Number**

Enter the amount

**Contract Number**

Enter the PC contract number.

**Security Requirements**

**Contractor's Name and Address** Enter the applicable information

Enter the applicable requirements

 $\ddot{\phantom{0}}$ 

Enter the revision number to the task, if applicable.

**Total estimated cost of Task (GST/HST extra)**

#### **Total Estimated Cost of Task (GST/HST Extra) before the revision**

Enter the amount of the task indicated in the authorized TA or, if the task was previously revised, in the last TA revision.

#### **Increase or Decrease (GST/HST Extra), as applicable**

As applicable, enter the amount of the increase or decrease to the Total Estimated Cost of Task (GST/HST Extra) before the revision.

#### **1. Required Work: Complete sections A, B, C, and D, as required.**

Complete the following paragraphs, if applicable. Paragraph (a) applies only if there is a revision to an authorized task.

(a) Reason for revision of TA, if applicable: Include the reason for the revision; i.e. revised activities; delivery/completion dates; revised costs. Revisions to TAs must be in accordance with the conditions of the contract. See Supply Manual 3.35.1. 50 or paragraph 6 of the Guide to Preparing and Administering Task Authorizations.

- (b) Details of the activities to be performed (include as an attachment, if applicable)
- (c) Description of the deliverables to be submitted (include as an attachment, if applicable).
- (d) Completion dates for the major activities and/or submission dates for the deliverables (include as an attachment, if applicable).

#### **Numéro de la révision de l'AT** Inscrire le numéro de révision de la tâche, s'il y a lieu.

#### **Coût total estimatif de la tâche (TPS/TVH en sus) avant la révision**

Inscrire le montant de la tâche indiquée dans l'AT autorisée ou, si la tâche a été révisée précédemment, dans la dernière révision de l'AT.

#### **Augmentation ou réduction (TPS/TVH en sus), s'il y a lieu**

S'il y a lieu, inscrire le montant de l'augmentation ou de la réduction du Coût total estimatif de la tâche (TPS/TVH en sus) avant la révision.

#### **1. Travaux requis : Remplir les sections A, B, C et D, au besoin.**

#### **A. Task Description of the Work required: A. Description de tâche des travaux requis :**

Remplir les alinéas suivants, s'il y a lieu : L'alinéa (a) s'applique seulement s'il y a révision à une tâche autorisée.

(a) Motif de la révision de l'AT, s'il y a lieu : Inclure le motif de la révision c.-à.-d., les activités révisées, les dates de livraison ou d'achèvement, les coûts révisés. Les révisions apportées aux AT doivent respecter les conditions du contrat. Voir l'article 3.35. 1.50 du Guide des approvisionnements ou l'alinéa 6 du Guide sur la préparation et l'administration des autorisations de tâches.

- (b) Détails des activités à exécuter (joindre comme annexe, s'il y a lieu).
- (c) Description des produits à livrer (joindre comme annexe, s'il y a lieu).
- (d) Les dates d'achèvement des activités principales et (ou) les dates de livraison des produits (joindre comme annexe, s'il y a lieu).

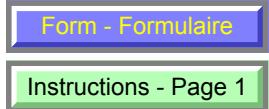

#### **B. Basis of Payment:**

Insert the basis of payment or bases of payment that form part of the contract that are applicable to the task description of the work; e.g. firm lot price, limitation of expenditure, firm unit price

#### **(a) Insert Option 1 or 2:**

#### **Option 1:**

Total estimated cost of Task (GST/HST extra): Insert the applicable cost elements for the task determined in accordance with the contract basis of payment; e.g. Labour categories and rates, level of effort, Travel and living expenses, and other direct costs.

#### **Option 2:**

Total cost of Task (GST/HST extra): Insert the firm unit price in accordance with the contract basis of payment and the total estimated cost of the task.

#### **(b) Insert GST/HST as a separate item under the Basis of Payment**

#### **D. Method of Payment**

Insert the method(s) of payment determined in accordance with the contract that are applicable to the task; i.e. single payment, multiple payments, progress payments or milestone payments. For milestone payments, include a schedule of milestones.

#### **2. Authorization(s):**

The client and/or PC must authorize the task by signing the Task Authorization in accordance with the conditions of the contract. The applicable signatures and the date of the signatures is subject to the TA limits set in the contract. When the estimate of cost exceeds the client Task Authorization's limits, the task must be referred to PC.

#### **3. Contractor's Signature**

The individual authorized to sign on behalf of the Contractor must sign and date the TA authorized by the client and/or PC and provide the signed original and a copy as detailed in the contract.

#### **B. Base de paiement :**

Insérer la base ou les bases de paiement qui font partie du contrat qui sont applicables à la description du travail à exécuter : p. ex., prix de lot ferme, limitation des dépenses et prix unitaire ferme.

#### **C. Cost of Task: C. Coût de la tâche :**

#### **(a) Insérer l'option 1 ou 2**

#### **Option 1 :**

Coût total estimatif de la tâche (TPS/TVH en sus) Insérer les éléments applicables du coût de la tâche établies conformément à la base de paiement du contrat. p. ex., les catégories de main d'œuvre, le niveau d'effort, les frais de déplacement et de séjour et autres coûts directs.

#### **Option 2 :**

Coût total de la tâche (TPS/TVH en sus) : Insérer le prix unitaire ferme conformément à la base de paiement du contrat et le coût estimatif de la tâche.

#### **(b) Insérer la TPS/TVH comme élément distinct sous la Base de paiement**

#### **D. Méthode de paiement**

Insérer la ou les méthode(s) de paiement établit conformément au contrat et qui sont applicable(s) à la tâche; c.-à.-d., paiement unique, paiements multiples, paiements progressifs ou paiements d'étape. Pour ces derniers, joindre un calendrier des étapes.

#### **2. Autorisation(s) :**

Le client et (ou) PC doivent autoriser la tâche en signant l'autorisation de tâche conformément aux conditions du contrat. Les signatures et la date des signatures appropriées sont assujetties aux limites d'autorisation de tâche établies dans le contrat . Lorsque l'estimation du coût dépasse les limites d'autorisation de tâches du client, la tâche doit être renvoyée à PC.

#### **3. Signature de l'entrepreneur**

La personne autorisée à signer au nom de l'entrepreneur doit signer et dater l'AT, autorisée par le client et (ou) PC et soumettre l'original signé de l'autorisation et une copie tel que décrit au contrat.

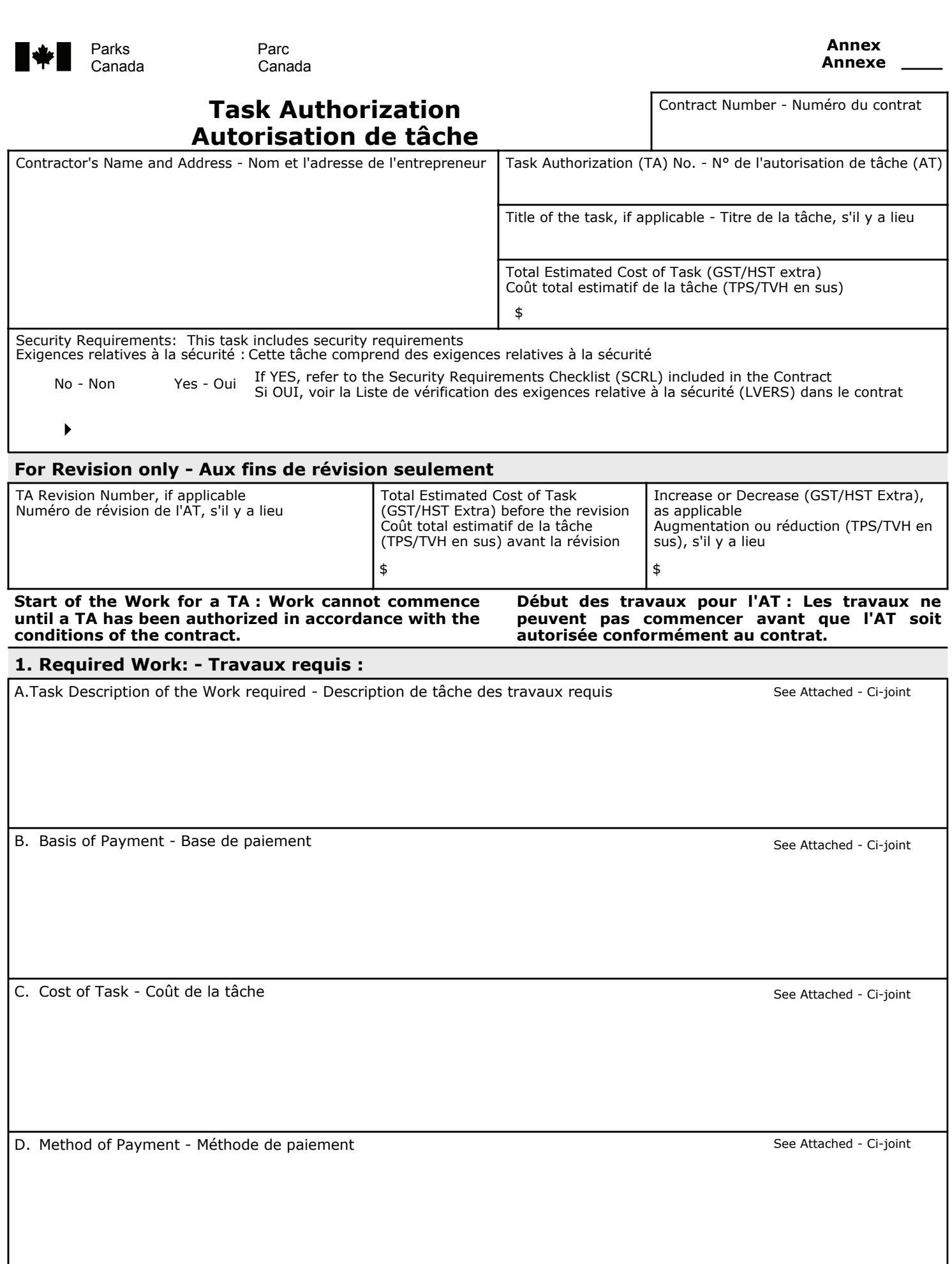

**Annex**

Contract Number - Numéro du contrat

# **2. Authorization(s) - Autorisation(s) By signing this TA, the authorized client and (or) the PC Contracting Authority certify(ies) that the content of this TA is in accordance with the conditions of the contract. The client's authorization limit is identified in the contract. When the value of a TA and its revisions is in excess of this limit, the TA must be forwarded to the PC Contracting Authority for authorization. En apposant sa signature sur l'AT, le client autorisé et (ou) l'autorité contractante de PC atteste(nt) que le contenu de cette AT respecte les conditions du contrat. La limite d'autorisation du client est précisée dans le contrat. Lorsque la valeur de l'AT et ses révisions dépasse cette limite, l'AT doit être transmise à l'autorité contractante de PC pour autorisation.** Name and title of authorized client - Nom et titre du client autorisé à signer Signature Date Date PC Contracting Authority - Autorité contractante de PC Signature Date **3. Contractor's Signature - Signature de l'entrepreneur** Name and title of individual authorized - to sign for the Contractor Nom et titre de la personne autorisée à signer au nom de l'entrepreneur Signature Date